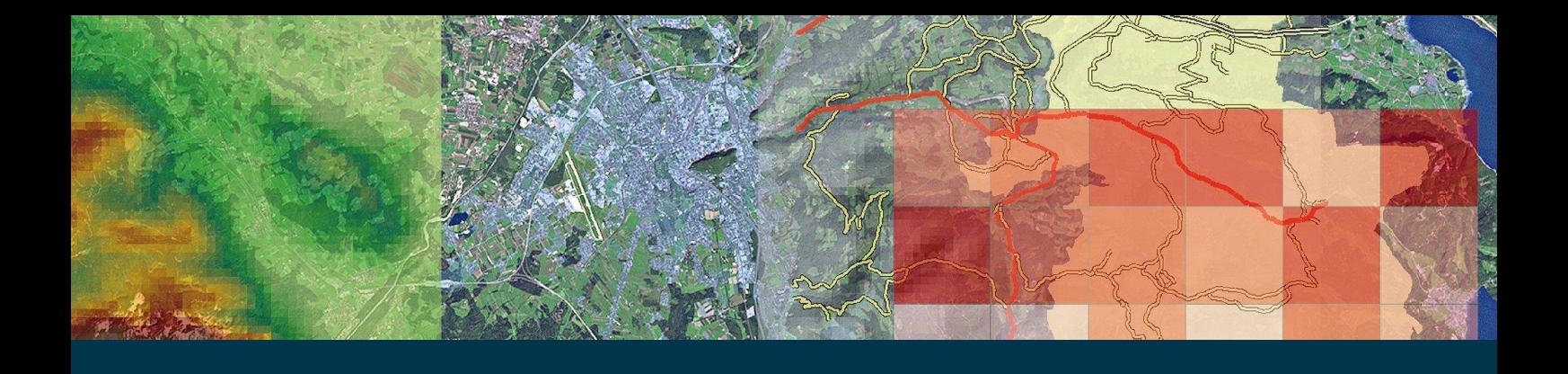

Endbericht zur Machbarkeitsstudie

# <span id="page-0-0"></span>**GIS-gestütztes Werkzeug zur Flächenaktivierung und Unterstützung von Nachverdichtungsmaßnahmen**

Gefördert aus Mitteln der Wohnbauforschung des Landes Salzburg

Salzburg, 27.5.2019

Verfasser: Thomas Prinz, Sandra Frühwirth, Wolfgang Spitzer

RSA FG | Research Studios Austria Forschungsgesellschaft mbH | www.researchstudio.at | office@researchstudio.at Research Studio iSPACE | ispace.researchstudio.at | Schillerstraße 25, A-5020 Salzburg | +43 662 83 46 02 100

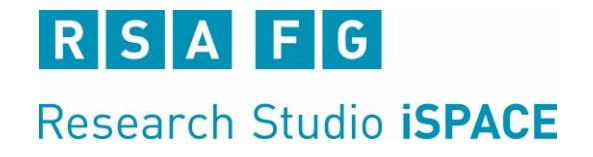

# Inhalt

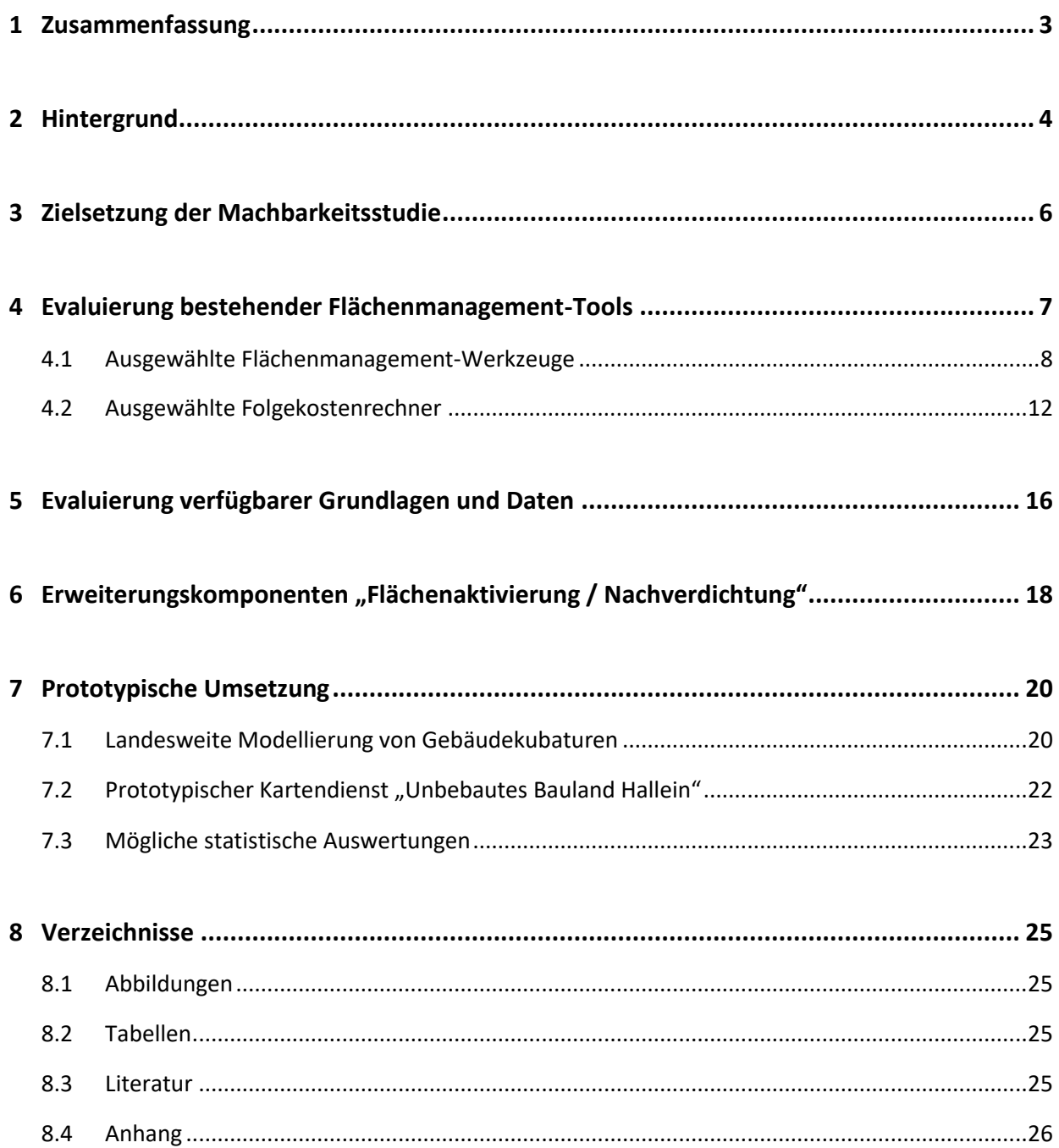

# <span id="page-2-0"></span>**1 Zusammenfassung**

Viele Gemeinden im Land Salzburg verfügen über ein **großes Potenzial an Baulücken und Brachflächen**; landesweit sind etwa 900 Hektar Wohnbauland un- oder untergenutzt. Diese Flächen sind überwiegend bereits sehr lange gewidmet und weisen häufig eine sehr gute infrastrukturelle Lage- und Wohnumfeldqualität auf. Um diese **Potenziale in die entsprechende Nutzung** zu bringen, die bereits vorhandene Infrastruktur besser auszulasten, den steigenden Baulandbedarf und die Wohnungsnachfrage zu decken und insgesamt einen nachhaltigen Umgang mit der Ressource Fläche voranzutreiben, stehen **baulandmobilisierende Maßnahmen** zur Verfügung, die sich in einem strukturierten Flächenmanagement einsetzen lassen.

Derzeit verfügbare **Flächenmanagement-Tools** sind meist als Handlungsanleitungen oder Verwaltungsdatenbanken ausgestaltet. Ihre Verbreitung in der Praxis ist jedoch gering, da mit der **Eingabe und Pflege der notwendigen Daten** die bei weitem zeitaufwendigsten Grundlagenarbeiten vom Nutzer zu tätigen sind.

Mit dem Ziel der **Demonstration der Machbarkeit** wird in der gegenständlichen Studie ein praxisnahes Werkzeug für ein aktivierendes Flächenmanagement konzipiert und prototypisch umgesetzt.

Dafür werden die wesentlichen **mobilisierungsrelevanten Flächeninformationen auf Grundstücksebene** unter Berücksichtigung von Datenverfügbarkeit und landesweiter Übertragbarkeit erarbeitet und in **teilautomatisierten GIS-Modellen (Schnittstellen) für die Testgemeinde Hallein erfasst, modelliert und verknüpft**: *Grundlegende Stammdaten*, *Bestandsalter der Flächenwidmung*, *Infrastruktur-Bereitstellungsbeitrag*, *Kubatur des Gebäudebestandes*, *Realisierbare Baumasse und Wohneinheiten*, *Wohnbauförderungspunkte*, *Infrastrukturelle Versorgung und Anschlüsse*.

Ausgewählte **Indikatoren zu Gebäudekubaturen** (Gebäudehöhen, Gebäudebaumasse) stehen landesweit zur Integration in bestehende Tools (SAGIS / ZEUS) bereit. Sie können mit weiteren Daten überlagert und zu Indikatoren verknüpft werden (bspw. Einwohner / Kubatur).<sup>1</sup>

<span id="page-2-1"></span>Der entwickelte prototypische Kartendienst "Unbebautes Bauland Hallein" erlaubt die übersichtliche Dar**stellung** der unbebauten, gewidmeten Grundstücke sowie eine **nutzerfreundliche Abfrage** dieser parzellenscharfen, mobilisierungsrelevanten Flächeninformationen. [1](#page-2-1)

Die vorliegende Machbarkeitsstudie zeigt somit Möglichkeiten auf, den Gemeinden und Ortsplanern sowie der örtlichen und überörtlichen Planung ein **innovatives praxistaugliches Planungswerkzeug zur Verwaltung, zur Maßnahmenfindung** (Mobilisierung, Aktivierung) sowie zum **Monitoring der vorhandenen Bauland- und Nachverdichtungsreserven** bereitzustellen und die aufwendige und anwendungshemmende Erfassung von Flächenpotenzialen und ergänzenden Daten für den Nutzer zu minimieren.

1

<sup>1</sup> Konkrete, nicht publizierbare Ergebnisse (Indikatoren zu Gebäudekubaturen, mögliche statistische Auswertungen für die Testgemeinde Hallein) werden im Anhang 1 bzw. Anhang 2 bereitgestellt; der prototypische Kartendienst mit parzellenscharfen Ergebnissen ist passwortgeschützt.

# <span id="page-3-0"></span>**2 Hintergrund**

Urbanisierungs- und räumliche Konzentrationsprozesse haben gemeinsam mit den topographischen Gegebenheiten einen gebietsweise steigenden Siedlungsdruck zur Folge. Kombiniert mit sich verändernden Lebensstilen, sich erhöhenden Wohnflächenansprüchen und demographischem Wandel entsteht eine **hohe Nachfrage nach Bauland**.

Trotz mengenmäßig für den Bedarf eigentlich oft ausreichender Baulandreserven (gewidmet, aber nicht bebaut) sind diese häufig – bspw. mangels Verkaufsbereitschaft des Eigentümers – nicht verfügbar (Stichwort *Baulandparadoxon*, vgl. SIEDENTOP 2002). Dadurch werden Neuausweisungen von Bauland notwendig, die oft notgedrungen in infrastrukturell ungünstigen Lagen am Siedlungsrand erfolgen müssen und somit zersiedelte Strukturen schaffen resp. begünstigen (vgl. BMLFUW 2011).

Im Land Salzburg sind beinahe **900 Hektar Wohnbauland unter- oder ungenutzt**. Charakteristisch für diese Flächen ist, dass sie überwiegend bereits sehr lange gewidmet sind. [Abb.](#page-3-1) 1 zeigt dazu eine Auswertung von Bauplätzen (theoretische Wohnbaulandpotenziale Version 15.1.2016) nach dem überwiegenden Alter der Flächenwidmung "Wohnbauland": Mehr als 80% vom Typ 1 und Typ 2<sup>2</sup> sind bereits **seit mehr als zehn Jahren als Wohnbauland gewidmet** (vgl. SPITZER & PRINZ 2016).

<span id="page-3-2"></span>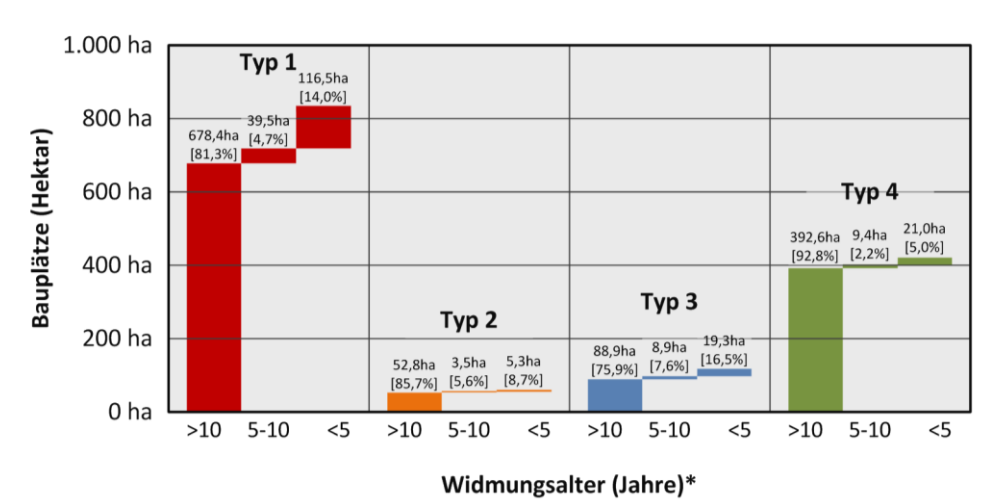

<span id="page-3-1"></span>Abb. 1 Widmungsalter theoretischer Wohnbaulandpotenziale (Bauplätze) im Land Salzburg<sup>3</sup> [aus SPITZER & PRINZ 2016]

<span id="page-3-3"></span>Diese Flächen weisen zudem oft eine **sehr gute infrastrukturelle Lage- und Wohnumfeldqualität** auf. In [Abb.](#page-4-0) 2 sind dazu in der linken Säule die theoretischen Zuschlagspunkte der Wohnbauförderung NEU<sup>4</sup> darge-stellt: Etwa 60% der theoretischen Wohnbaulandpotenziale (Typ 1 und Typ 2[\)](#page-3-2)<sup>2</sup> wären mit der höchsten Zuschlagspunktezahl (9) zu bewerten (vgl. PRINZ, CASTELLAZZI, LAHNSTEINER & SPITZER 2017). Viele Gemeinden verfügen damit über ein großes Potenzial an Baulücken und Brachflächen, die sich für Maßnahmen zur Innenentwicklung anbieten.

<sup>2</sup> Typ. 1: unbebaut, unbefestigt, selbständig bebaubar; Typ 2: unbebaut, befestigt, selbständig bebaubar

<sup>3</sup> >10 Jahre: Flächenwidmungsplan Juni 2006; 5-10 Jahre: Flächenwidmungsplan Juni 2010; <5: Flächenwidmungsplan 16.11.2016 Berücksichtigte Flächenwidmungen (Stand 16.11.2015): Reine Wohngebiete, Erweiterte Wohngebiete, Kerngebiete, Ländliche Kerngebiete, Dorfgebiete, Zweitwohnungsgebiete

Die Wohnbauförderungsverordnung 2015 -WFV 2015 (LAND SALZBURG 2015) vergibt je drei Zuschlagspunkte nach 1.000m Luftlinienentfernung zu 1. Öffentlichen Verkehr, zu 2. Lebensmitteleinzelhändler oder zu 3. Schule, Kinderbetreuungseinrichtung, Arztpraxis oder Apotheke.

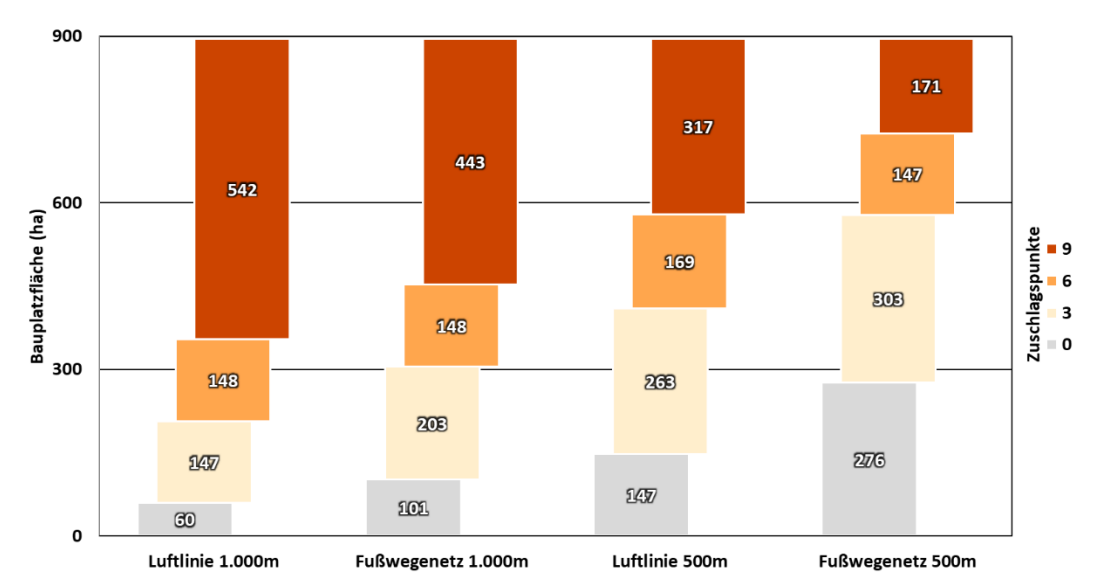

<span id="page-4-0"></span>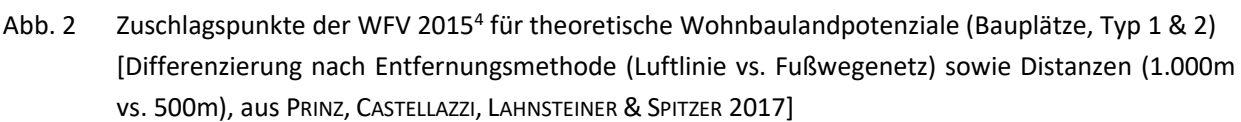

Um diesem Phänomen entgegenzusteuern und die Verfügbarkeit von Bauland zu erhöhen, bieten sich verschiedene **baulandmobilisierende ("flächenaktivierende") Maßnahmen** an, die gleichzeitig die Flächeneffizienz erhöhen können (Auswahl, vgl. u.a. BMLFUW 2011 bzw. KANONIER 2012):<sup>5</sup>

- **Festlegung von Bebauungsfristen:** Neues Bauland wird nur befristet und nur unter Nachweis eines aktuellen Bedarfs gewidmet und somit mit einem zeitlichen "Bauzwang" belegt. Flächen, die nicht innerhalb einer festgelegten Frist bebaut werden, werden rückgewidmet (Baulandbefristung).
- **Aufschließungs- und Erhaltungsbeiträge:** Eigentümern von nicht bebauten Grundstücken wird ein Kosten-beitrag zur Aufschließung bzw. zur Erhaltung der Aufschließung des Grundstücks vorgeschrieben (Infrastrukturabgabe, Infrastrukturbereitstellungsbeitrag).
- **Vertragsraumordnung:** Gemeinde und Grundstückseigentümer schließen einen privatwirtschaftlichen Vertrag über Verwendung und Bebauungsfrist eines Grundstückes ab.
- **Aktive Bodenpolitik:** Durch An- und Verkauf von Liegenschaften durch die öffentliche Hand wird steuernd auf Standortentscheidungen und Grundstückspreise gewirkt (Bodenbeschaffungsfonds).
- **Festlegungen im Bebauungsplan:** verpflichtende Mindestdichten oder maximale Parzellengrößen in den Bebauungsplänen
- **Baulandumlegungen bzw. -zusammenlegungen:** Um zweckmäßig bebau- und erschließbare Grundstücke (Größe, Form, Lage) zu erhalten und damit flächeneffizient gestalten zu können, können Grundstücke zusammengelegt werden.
- **Vorbehaltsflächen:** Ausweisung von Vorbehaltsflächen bspw. für bestimmte Nutzungen (bspw. für förderbaren Wohnbau)

Davon sind auch einige in der Novelle des Salzburger Raumordnungsgesetzes (ROG Novelle 2017: LAND SALZBURG 2017) festgehalten.

# <span id="page-5-0"></span>**3 Zielsetzung der Machbarkeitsstudie**

<span id="page-5-1"></span>Für eine erfolgreiche Umsetzung baulandmobilisierender Maßnahmen (siehe Kap. [2\)](#page-3-0) und um den Grundsätzen 1, 3 und 7<sup>6</sup> der ROG Novelle 2017 (LAND SALZBURG 2017) verstärkt gerecht zu werden, ist die Kenntnis der vorhandenen Bauland- und Nachverdichtungsreserven entscheidend. Aus aktuellen Projekten<sup>7</sup> existieren dazu erste computergestützte räumliche Verfahrensweisen (GIS-Analysemodelle zu Baulandpotenzialen und Baulandbedarf, Nachverdichtungspotenzialen und Standortkriterien für Wohnbauförderung für raumordnungsfachliche Gunststandorte), die belastbare und periodisch aktualisierbare Datengrundlagen liefern können.

Da gegenwärtig verfügbare Flächenmanagement-Tools dem Nutzer zwar eine strukturierte Handlungsanleitung bieten, die Eingabe und Pflege der notwendigen Daten (Flächenpotenziale, Erweiterungspotenziale, ergänzende Informationen) jedoch offenbleibt, finden sie in der Praxis kaum Verwendung.

Um die bestehe[n](#page-5-1)den Grundlagen<sup>7</sup> erfolgreich in die Anwendung zu bringen, ist es jedoch zusätzlich von zentraler Bedeutung, diese Information

- stärker mit **bestehenden Instrumenten** und Tools (SAGIS / ZEUS Energieausweisplattform) zu vernetzen und sie damit breiter zugänglich zu machen,
- mit weiteren **mobilisierungsrelevanten Angaben** (bspw. Bestandsalter der Flächenwidmung; Eigentumsverhältnisse; vertragliche Regelungen; infrastrukturelle Qualität) zu ergänzen
- sowie den Planern und Gemeinden in adäquater Form als **unterstützendes Werkzeug für Mobilisierung**  von Bauland- und Nachverdichtungsreserven ("Flächenaktivierung") und für die Erstellung von Bebauungsplänen bereitzustellen.

Übergeordnetes und langfristiges Ziel ist es daher, den Gemeinden und Ortsplanern sowie der örtlichen und überörtlichen Planung ein **innovatives praxistaugliches Planungswerkzeug** zur Verwaltung, zur Maßnahmenfindung (Mobilisierung, Aktivierung) sowie zum Monitoring der vorhandenen Bauland- und Nachverdichtungsreserven bereitzustellen. Dabei soll die aufwendige und anwendungshemmende Erfassung von Flächenpotenzialen und ergänzenden Daten für den Nutzer minimiert sein. Um den Aufwand zu reduzieren, wird vor allem auf bestehende Datengrundlagen (u.a. Baulandreserven) und Modellierungen<sup>[7](#page-5-1)</sup> aufgebaut.

Ziel der gegenständlichen Machbarkeitsstudie ist die Erarbeitung der dafür **notwendigen technologischen und funktionalen Anforderungen** unter Einbeziehung der relevanten Interessengruppen<sup>8</sup> und die Evaluierung **prototypischen Umsetzung für eine Testgemeinde (Stadtgemeinde Hallein)**. In der Projektbearbeitung werden wichtige **fachliche Grundlagen** (bspw. Flächenmanagement-Datenbank des Bayerischen Landesamts für Umwelt; FLOO - Flächenmanagement-Tool für Kommunen; Metron-Dichtebox) und technische Erfordernisse und Möglichkeiten (bspw. dynamische Web-GIS-Lösung in Anbindung an das SAGIS-System) berücksichtigt. Ausgewählte Ergebnisse sollen im Rahmen der Machbarkeitsstudie auch für das gesamte Bundesland modelliert werden (z.B. parzellenscharfe Kubaturen / Indikatoren zur Nachverdichtung).

1

<sup>6</sup> 1. haushälterische und nachhaltige Nutzung von Grund und Boden, insbesondere der sparsame Umgang mit Bauland 3. Vorrang für die Siedlungsentwicklung nach innen und Vermeidung von Zersiedelung 7. aktive Bodenpolitik der Gemeinden für leistbares Wohn- und Betriebsbauland

u.a.: • Wohnbaulandpotenziale 2.0 (SPITZER & PRINZ 2016)

<sup>•</sup> Grenzübergreifendes Flächenmanagement (SPITZER, KERSCHBAUMER, PREISSLER & PRINZ 2015):

<sup>•</sup> Nachverdichtungsmonitor Stadt Salzburg (SPITZER & PRINZ 2017a).

<sup>•</sup> Landesweite Raumindikatoren zur Bewertung von Siedlungsschwerpunkten (SPITZER & PRINZ 2017b):

<sup>8</sup> U.a.: Raumplanung, Wohnbauforschung, SAGIS, Ortsplaner, Architekten

# <span id="page-6-0"></span>**4 Evaluierung bestehender Flächenmanagement-Tools**

Zur Evaluierung bestehender Flächenmanagement-Tools wird ein Anforderungskatalog an Informationen erstellt, die für die Mobilisierung von Bauland- und Nachverdichtungsreserven relevant sind und eine wichtige ergänzende Funktion in der Flächenaktivierung als auch für Nachverdichtungsmaßnahmen darstellen. Dafür werden bereits vorhandene Werkzeuge zum aktivierenden Flächenmanagement (Kap. [4.1\)](#page-7-0) sowie Folgekostenrechner (Kap. [4.2\)](#page-11-0) recherchiert und relevante Anforderungen in den Katalog aufgenommen.

Dieser Anforderungskatalog (siehe [Tab.](#page-10-0) 1 und [Tab.](#page-14-0) 2) stellt einen Bestand an wichtigen Informationen zur Mobilisierung von Bauland- und Nachverdichtungsreserven dar und ist Grundlage für die Konkretisierung der Erweiterungskomponenten (Kap. [6\)](#page-17-0) und für die prototypische Umsetzung (Kap. [7\)](#page-19-0) in der vorliegenden Machbarkeitsstudie.

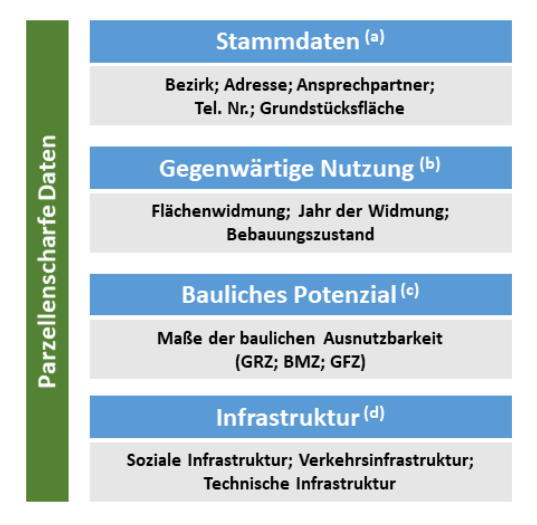

<span id="page-6-1"></span>Abb. 3 Themenbereiche "Flächenaktivierung / Nachverdichtung" für Ortsplaner

Zusammenfassend sind in [Abb.](#page-6-1) 3 die wesentlichen Themenbereiche angeführt, die auf Basis der Recherche als essenziell erachtet werden. Substanziell für Flächenmanagement-Werkzeuge sind ,parzellenscharfe Daten' der Themenbereiche *Stammdaten*, *Gegenwärtige Nutzung*, *Bauliches Potenzial* und *Infrastruktur*. Mit den **Stammdaten**(a) wird das betroffene Grundstück verortet, die Grundstücksfläche angegeben und der Ansprechpartner mit den entsprechenden Kontaktdaten angeführt. Auch die **gegenwärtige Nutzung**(b) einer Fläche wird angegeben. Dazu gehört die jeweilige Flächenwidmung und das Jahr der Widmung sowie der Bebauungszustand. Ebenso ein wichtiger parzellenscharfer Themenbereich ist das **Bauliche Potenzial**<sup>(c)</sup> (bauliche Ausnutzbarkeit von Grundflächen aus bspw. Bebauungsplan oder Baudichtekonzept: GRZ, BMZ, GFZ<sup>9</sup>). Bei **infrastrukturellen Daten**(d) wird unterschieden zwischen sozialen, verkehrlichen und technischen Infrastrukturen, die hohe sowohl ökologisch als auch ökonomisch nachteilige Infrastrukturfolgekosten für die öffentliche Hand mit sich ziehen (bspw. Anschlüsse von Kanal-, Strom- und Energienetz, Abfallentsorgung etc.).

Gegenwärtig verfügbare, praxisorientierte Flächenmanagement-Tools (siehe Kap. [4.1](#page-7-0) für Beispiele) bieten dem Nutzer durchwegs strukturierte Handlungsanleitungen für die Verwaltung von unbebauten Flächen und Verdichtungsreserven an. Die dahinterliegenden Konzepte sind leicht auf andere Räume bzw. Gebietskörperschaften übertragbar. Sie sind jedoch in der Regel als Datenbanken konzipiert, die weder automatisiert Daten beinhalten noch eine einfach zu fassende geographische Übersicht über das Bearbeitungsgebiet aufweisen. Da also die Eingabe und Pflege der notwendigen Daten (Flächenpotenziale, Erweiterungspotenziale, ergänzende Informationen) und damit die wesentlichen sehr zeitaufwendigen Grundlagenarbeiten vom Nutzer zu leisten sind, ist ihre kontinuierliche Verwendung in der Praxis gering.

<sup>9</sup> GRZ (Grundflächenzahl), BMZ (Baumassenzahl), GFZ (Geschoßflächenzahl)

### <span id="page-7-0"></span>**4.1 Ausgewählte Flächenmanagement-Werkzeuge**

Fachliche Grundlagen von bereits existierenden Werkzeugen rund um die Problematik der Flächenaktivierung und Nachverdichtung wurden im Zuge einer Recherche gesammelt. Folgend werden diese Werkzeuge kurz vorgestellt. Angemerkt sei, dass bereits einige Projekte zur Flächenaktivierung und Nachverdichtung durchgeführt worden sind. Allerdings handelt es sich hierbei meist um 'Anleitungen' für Kommunen mit Tipps und möglichen Vorgehensweisen. Auf diese wurde hier nicht eingegangen. Bei den folgenden Aufzählungen handelt es sich um praxisorientierte Werkzeuge für Kommunen, die in direkter Anwendung zum Flächenmanagement beitragen.

### **FMD – Flächenmanagement-Datenbank des Bayrischen Landesamtes für Umwelt**

#### <https://www.lfu.bayern.de/umweltkommunal/flaechenmanagement/fmdb/index.htm>

Die FMD Datenbank<sup>10</sup> vom Landesamt für Umwelt in Bayern (LfU) ist ein Instrument zur Erfassung, Verwaltung und Aktivierung von Innenentwicklungspotenzialen (z.B. Baulücken, Leerstände) in Städten und Gemeinden [\(Abb.](#page-7-1) 4). Damit sollen das Bauen auf der "grünen Wiese" eingedämmt und potenziell nutzbare Flächen im Ort ermittelt werden. Das Modellprojekt wurde in Zusammenarbeit mit mehreren Kommunen im Freistaat getestet. Mittlerweile wird die Flächenmanagement-Datenbank in angepasster Form zum Beispiel im Amt der Niederösterreichischen Landesregierung (NÖ-FMD) verwendet, zu finden unter: [< http://www.raumordnung-noe.at/index.php?id=520>](http://www.raumordnung-noe.at/index.php?id=520).

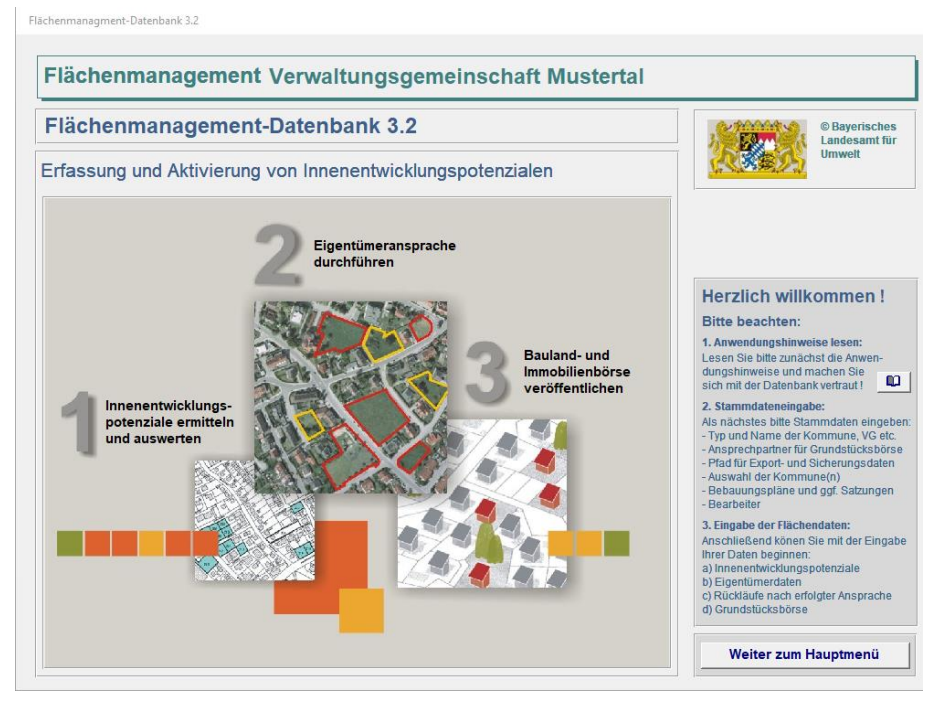

# <span id="page-7-1"></span>Abb. 4 Flächenmanagement Datenbank des LfU [BAYRISCHES LANDESAMT FÜR UMWELT, 2017]

 **FLOO – Flächenmanagement-Tool für Kommunen** <https://www.lubw.baden-wuerttemberg.de/boden/floo-flachenmanagement-tool-fur-kommunen> Um die Innenentwicklung von Kommunen zu stärken und den innerörtlichen Siedlungsraum Aufzuwer-

ten, hat das Ministerium für Verkehr und Infrastruktur Baden-Württemberg und die Landesanstalt für Umwelt, Messungen und Naturschutz (LUBW) seit August 2013 ihren Kommunen das Werkzeug FLOO

1

vgl. BAYERISCHES LANDESAMT FÜR UMWELT 2017

zur Verfügung gestellt. Damit sollen sie ihre Flächenreserven im Innenbereich erfassen und bewerten, um diese Informationen für eine flächeneffiziente Bauleitplanung und für die Arbeit im Gemeinderat zur Verfügung zu stellen<sup>11</sup>.

#### **Metron-Dichtebox** <http://www.metron.ch/Home.html>

Das Raumentwicklungsbüro Metron hat mit der ,Dichtebox' sieben Werkzeuge zur baulichen Verdichtung vorgestellt. Mit dem Werkzeug *Potenziallupe* kann der Planer mögliche freie Bauzonen oder Verdichtungszonen ausfindig machen. Die *Dichtespritze* zeigt anschließend in Form eines dreidimensionalen Zukunftsbildes vom untersuchten Quartier an wo angebaut, aufgestockt, abgerissen und neugebaut werden kann. Das Ergebnis wird auf die *Qualitätswaage* gelegt und geprüft wie eine Balance zwischen Dichte und Qualität geschaffen werden kann anhand von Auflagen des sogenannten Quartierstrukturplans. Mit dem *Renditeschieber* kann die Gemeinde berechnen wann sich die Verdichtung für die öffentliche Hand oder für Private finanziell lohnt. Des Weiteren wird der *Dichteschlüssel*zur Verfügung gestellt, wo anhand des Quartierstrukturplans Regeln für die Nutzungsplanung geschrieben stehen. Mit der *Dichteagenda* kann der Planer den Ablauf der Verdichtung eintragen, wer betroffen ist und wo die Bevölkerung mitreden kann. Als siebtes Werkzeug hat Metron die *Dichtezwinge* entwickelt. Mit ihr werden verbindliche Dichtevorgaben angegeben, wie zum Beispiel die Mindestdichte in Bauzonenreserven oder die Verdichtungs-Spielräume im überbauten Siedlungsraum<sup>12</sup>. Da das Werkzeug nicht öffentlich einsehbar ist konnte es nicht im Detail in den Anforderungskatalog aufgenommen werden.

#### **RAUM+Monitor** <https://mdi.rlp.de/de/unsere-themen/landesplanung/raum-monitor/>

Das Werkzeug wurde auf das frühere Projekt "Raum+Rheinland-Pfalz 2010" aufgebaut, welches ursprünglich eine Übersicht über die vorhanden Innenentwicklungspotenziale des Landes zur Verfügung stellte<sup>13</sup> [\(Abb.](#page-9-0) 5). 2016 wurden Erweiterungen vorgenommen, die zusätzlich zur reinen Flächenpotenzialerfassung auch den Aufbau eines Gebäudekatasters ermöglicht, um zum Beispiel der Leerstandsproblematik auf den Grund zu gehen. Es werden Flächenkategorien bestimmt, die Art der Baulücke beschrieben und Innen-, sowie Außenpotenziale definiert. Anhand dieser Daten wird dann das Flächenpotenzial ermittelt.

<sup>11</sup> vgl. LUBW LANDESANSTALT FÜR UMWELT, MESSUNGEN UND NATURSCHUTZ BADEN-WÜRTTEMBERG 2017

vgl. Suter 2012

vgl. OBERSTE LANDESPLANUNGSBEHÖRDE 2016; REFERAT RAUMORDNUNG UND LANDESPLANUNG OBERE LANDESPLANUNGSBEHÖRDE 2015

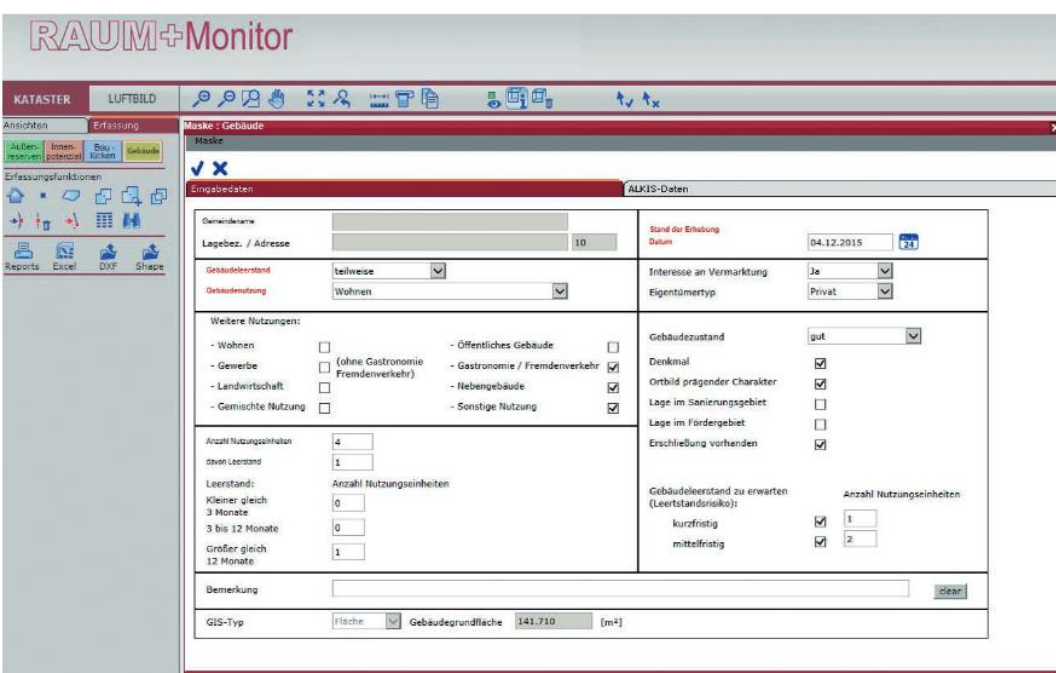

<span id="page-9-0"></span>Abb. 5 RAUM+Monitor, Modul Gebäude [MINISTERIUM FÜR WIRTSCHAFT, KLIMASCHUTZ, ENERGIE UND LANDESPLANUNG, 2016]

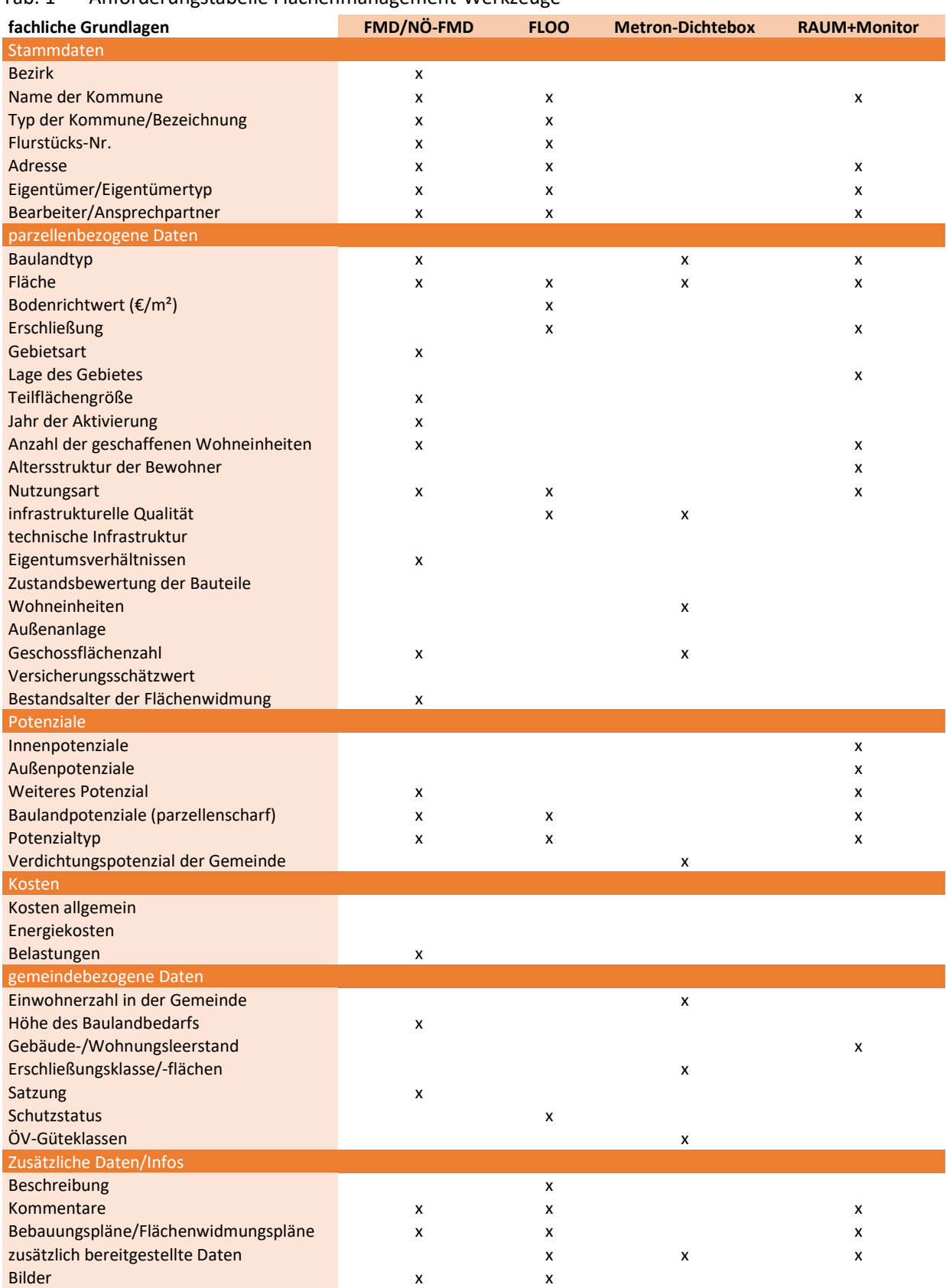

# <span id="page-10-0"></span>Tab. 1 Anforderungstabelle Flächenmanagement-Werkzeuge

#### <span id="page-11-0"></span>**4.2 Ausgewählte Folgekostenrechner**

Aktuelle Berechnungen zeigen, dass eine Baulandentwicklung im Außenbereich um einiges höhere Folgekosten für die Kommunen verursacht, als eine nach innen gerichtete Siedlungsentwicklung. Das liegt hauptsächlich an der technischen und sozialen Infrastruktur, die im Siedlungsgebiet bereits vorhanden ist und bei neu erschlossenen Gebieten erst bereitgestellt werden muss. Der demographische Wandel würde diese Kosten noch zusätzlich in die Höhe treiben. Gegenwärtig zur Verfügung stehende Folgekostenrechner erfassen die Kosten der unterschiedlichen Flächenerschließungsvarianten und ermöglichen eine objektive Gegenüberstellung. Die Transparenz über die kurz-, mittel- und langfristigen Kosten von Bauvorhaben wird erhöht und eine fundierte Vorbereitung von planerischen Entscheidungen gefördert<sup>14</sup>. Im Folgenden werden einige Folgekostenrechner kurz vorgestellt.

#### **fokos bw** <https://www.steg.de/aktuelles/neu/detail/article/188.html>

Mit fokos bw ist ein Folgekostenrechner entwickelt worden, der darauf abzielt der kommunalen Verwaltungen unter die Arme zu greifen. Mit fokos bw können sowohl städtebauliche als auch finanzielle Erfordernisse aufeinander abgestimmt werden, planerische und politische Entscheidungsprozesse beschleunigt und qualitativ verbessert werden. Damit soll eine frühzeitige Abschätzung der ökonomischen und demographischen Effekte einer Wohngebietsentwicklung ermöglicht werden<sup>15</sup>.

**NIKK - NÖ Infrastrukturkalkulator** <https://dialogplus.at/portfolio/nikk/>

Mit NIKK können Investitionskosten sowie Folgekosten eines Bauprojektes für Siedlungsgebiete, Mischgebiete, Betriebsgebiete oder Neuplanungen errechnet werden. Es ist ein Werkzeug, um investive und laufende Infrastrukturkosten abzuschätzen und den monetären Nutzen sowie die Bewertung von Ausgaben im Zuge von Siedlungsentwicklungen zu kalkulieren. Mit NIKK ist es möglich, Tendenzen der Auslastung von Infrastruktureinrichtungen im Laufe der Zeit zu beschreiben und eine Kostenabschätzung für 20 Jahre, sowie diverse Kostenfallen aufzuzeigen. Des Weiteren ist es möglich, verschiedene Standort- und Bebauungsvarianten zu vergleichen und Ergebnisse für eine objektive Diskussionsgrundlagen zu liefern<sup>16</sup>.

**VerKoS** <https://www.ptvgroup.com/de/innovation-forschung/ueberblick/verkos/>

Das Planungswerkzeug VerKos (Verkehrsfolgekostenrechner, [Abb.](#page-12-0) 6) ist ein Ergebnis des FOPS-Projekts "Abschätzung und Bewertung der Verkehrs- und Kostenfolgen von Bebauungs- und Flächennutzungsplänen insbesondere für die kommunale Siedlungsplanung unter besonderer Berücksichtigung des ÖPNV". Das gesetzte Ziel war, die steigenden Kosten für Unterhalt und Betrieb technischer und sozialer Infrastruktur durch die wachsende Siedlungs- und Verkehrsflächen abzuschätzen und so fundierte Planungsentscheidungen in den Gemeinden treffen zu können<sup>17</sup>.

1

<sup>14</sup> vgl. BUND/LÄNDER- ARBEITSGEMEINSCHAFT BODENSCHUTZ (LABO) 2011

<sup>15</sup> vgl. WÜST 2009

<sup>16</sup> vgl. AMT DER NÖ LANDESREGIERUNG 2017

vgl. DEUTSCHES INSTITUT FÜR URBANISTIK GGMBH 2014

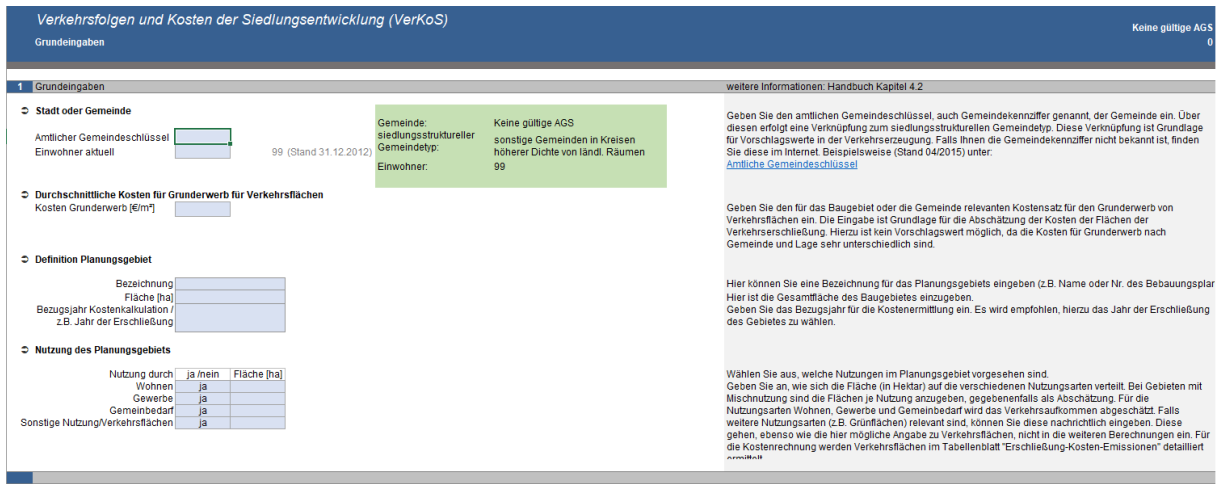

<span id="page-12-0"></span>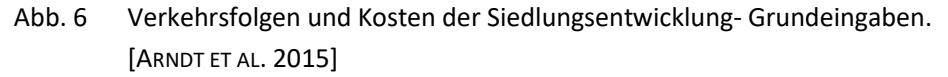

**was-kostet-mein-baugebiet.de** <https://folgekostensimulator.was-kostet-mein-baugebiet.de/> Der Folgekostenschätzer von was-kostet-mein-baugebiet.de zeigt auf, wie schnell sich bei welcher Planung welche Folgekosten in den Bereichen der technischen Infrastruktur (Abwasser/Wasser/Straße/Strom/Gase) und Grünflächen ergeben und wer diese bezahlen muss (Grundstücksbesitzer/Gemeine/Steuerzahler…). Zusätzlich werden verschiedenste Werkzeuge vorgestellt wie zum Beispiel ein Wohn- und Mobilitätskostenrechner, eine kommunale Folgekostenabschätzung sowie eine Gesamtbilanz, ob sich ein Baugebiet insgesamt rechnet. In der Infothek finden sich passende Studien und Gutachten dazu<sup>18</sup>.

**Mor€eco Siedlungsrechner** <http://www.moreco.at/siedlungsrechner/>

Zersiedelung, hoher Landverbrauch und geringe Siedlungsdichten stellen ein großes Problem in vielen Gebieten, wie dem Alpenraum, dar. Das dadurch steigende Verkehrsaufkommen verursacht einen Kostenanstieg bei der technischen Infrastruktur, Nahversorgung, sozialer Infrastruktur und beim öffentlichen Verkehr. Daher ist es wichtig, bei der Planung von neuen Siedlungsprojekten auch diese langfristigen Effekte und Folgekosten zu berücksichtigen. Mit dem Siedlungsrechner Mor€eco [\(Abb.](#page-13-0) 7) ist es für die Regional- und Ortsplanung möglich neue Siedlungsräume auf die oben genannten Parameterzu analysieren und zu bewerten. Auch künftige Bewohner können ihren geplanten Haushalt damit auf die Entfernung zu wichtigen Zielen, die Mobilitätsaufwände wie zum Beispiel die Jahreskilometer und die CO<sub>2</sub>-Emissionen analysieren. Die Ergebnisse sollen entscheidungsunterstützend genutzt werden, aber nicht als exakte Werte und Maßzahlen verstanden werden<sup>19</sup>.

<sup>18</sup> vgl. GERTZ GUTSCHE RÜMENAPP - STADTENTWICKLUNG UND MOBILITÄT GBR (O.D.)

vgl. SCHNÜRCH et al. (2014)

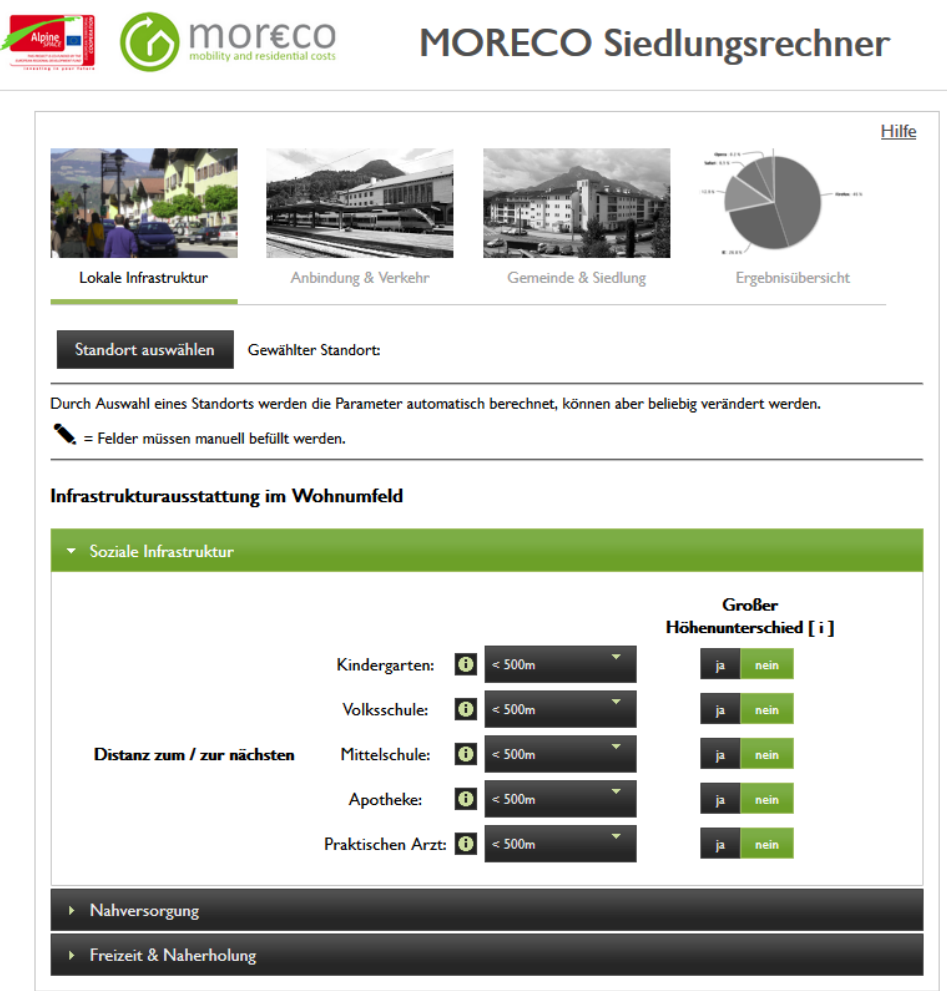

<span id="page-13-0"></span>Abb. 7 Mor€eco Siedlungs- und Haushaltsrechner. [https://www.salzburg.gv.at/bauenwohnen\_/Seiten/ro\_projekte\_moreco.aspx]

### <span id="page-14-0"></span>Tab. 2 Anforderungstabelle Folgekostenrechner

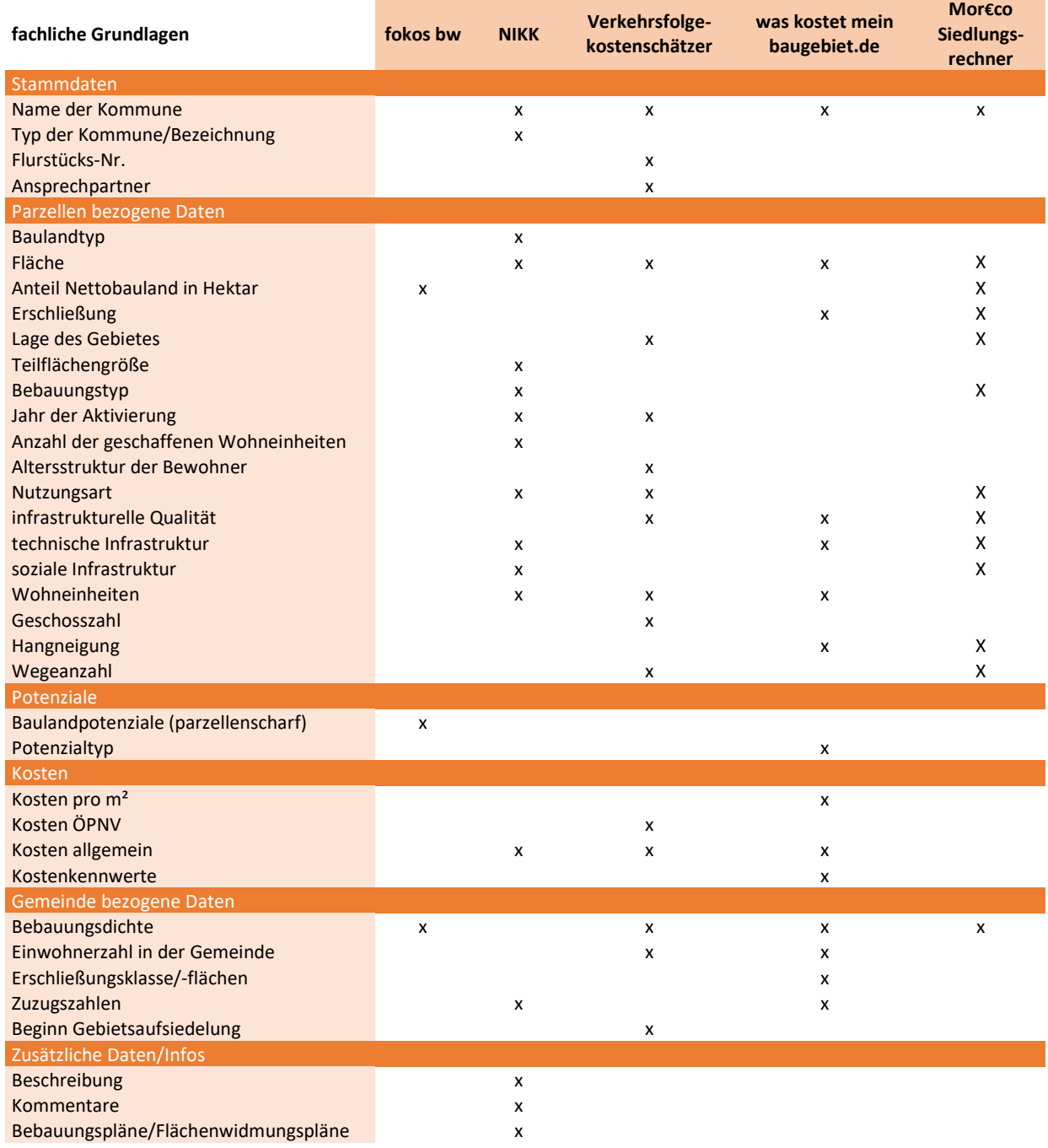

# <span id="page-15-0"></span>**5 Evaluierung verfügbarer Grundlagen und Daten**

Eine erste Initiative im Land Salzburg ist die wechselseitige, laufend aktuelle Bereitstellung der unbebauten, gewidmeten Grundstücke zwischen Gemeinde, Ortsplaner und Aufsichtsbehörde in der Plattform SAGISonline. Darin kann der Bebauungsgrad (unbebaut/bebaut) eines Grundstücks editiert und in Zukunft die Baulandbilanz nach Widmungskategorien (bspw. Wohnbauland, Betriebsbauland, Flächen für den Tourismus) erstellt werden.

Im **Datenbestand von SAGIS**, bei den jeweiligen **Bauämtern** sowie aus verschiedenen **raumplanungsrelevanten Forschungsprojekten** sind vielfältige Informationsschichten zur Entwicklung eines praxistauglichen Planungswerkzeugs zur Flächenaktivierung – aufbauend auf dieser Grundlage für die Testgemeinde Hallein – vorhanden:

Datensatz zu unbebauten, gewidmeten Grundstücken ("Baulandbilanz-File") mit Unterscheidung nach Widmung (Wohnbauland, Betriebsbauland) sowie nach Kategorie (1 unbebaute GP, selbständig bebaubar, 2 unbebaute GP, selbständig bebaubar, mit Nebengebäude bebaut, 3 Nachverdichtungsfläche, 5 Hausgärten gem. ROG 2017)

Für die Testgemeinde Hallein steht aus dem Projekt "Wohnbauland- und Nachverdichtungspotenziale Hallein" ein Stand 28.12.2017 zur Verfügung.

**Die bauliche Ausnutzbarkeit von Grundstücken ist über Maße der baulichen Dichte in Bebauungsplänen** bzw. Baudichtekonzepten sowie aus dem Bebauungsgrundlagengesetz ableitbar: Geschoßflächenzahl (GFZ), Grundflächenzahl (GRZ), Anzahl der Vollgeschoße (VG), Baumassenzahl (BMZ), Bauhöhe, Abstand zur Grundstücksgrenze etc.

Für die Testgemeinde Hallein steht aus dem Projekt "Wohnbauland- und Nachverdichtungspotenziale Hallein" das Baudichtekonzept digital mit Stand 6.12.2008 zur Verfügung.

- Die Digitale Katastralmappe (DKM) beinhaltet wesentliche Informationen zu den Stammdaten interessierender Flächen: Katastralgemeinde (KG), Grundbuch (GB), Einlagezahl (EZ), Grundstücksfläche, Eigentümer. Für die Testgemeinde Hallein steht aus dem Projekt "Wohnbauland- und Nachverdichtungspotenziale Hallein" die DKM aus dem SAGIS-Gemeindepaket mit Stand 1.10.2017 zur Verfügung. Landesweit wurden DKM-Hausflächen sowie Grundstücke mit Stand 2.4.2018 von SAGIS bereitgestellt.
- Digitale Flächenwidmungspläne aus dem Bestand von SAGIS ermöglichen die Feststellung der Flächenwidmung (Typ) eines Grundstücks und - sofern Flächenwidmungspläne mit einem Zeitstempel vorgehalten werden – die Auswertung des Bestandsalters der Flächenwidmung und damit die Berechnung des zu erhebenden Infrastruktur-Bereitstellungsbeitrages.

Flächenwidmungspläne können über das OpenData-Portal von SAGIS mit aktuellem Stand heruntergeladen und stehen zusätzlich aus älteren Projekten mit den Ständen 06.2006, 02.2009, 06.2010, 1802.2014, 16.11.2015, 18.12.2017, 19.09.2018 zur Verfügung.

- Digitale Oberflächen- und Geländemodelle der ALS-Befliegungszeiträume 2006-2013 (Abdeckung: Land Salzburg) sowie 2016 (Abdeckung: Zentralraum Flachgau, Tennengau) wurden für das gegenständliche Projekt zur Ableitung von Gebäudekubaturen (siehe dazu Kap. [7.1\)](#page-19-1) bereitgestellt.
- Standorte von Infrastruktureinrichtungen sind in unterschiedlicher Aktualität im OpenData-Portal von SAGIS verfügbar. Im Projekt "Landesweite Raumindikatoren zur Bewertung von Siedlungsschwerpunkten" wurden flächendeckende 25m-Bewertungsraster zur fußläufigen Distanz zur jeweils nähesten Infrastruktureinrichtung berechnet: Kinderbetreuungseinrichtung, Volksschule, Gemeindeamt, Vollversorger, Teilversorger, Apotheke, Praktischer Arzt, Weitere Schulen, Seniorenpflegeheim / Tageszentrum
- Flächendeckende Informationen über die ÖV-Erschließungsqualität liefern als Kombination von Bedienungsqualität und fußläufiger Erreichbarkeit von Haltestellen die "ÖV-Güteklassen" der ÖREK-Partnerschaft "Plattform Raumordnung & Verkehr". Die für Salzburg festgelegte Subvariante / 6.6.2017 steht aus dem Projekt "Landesweite Raumindikatoren zur Bewertung von Siedlungsschwerpunkten" für die Testgemeinde Hallein zur Verfügung.
- Die durchschnittliche tägliche Sonnenscheindauer im Dezember als die infrastrukturelle Qualität ergänzendes Kriterium steht als SAGIS-Datensatz aus dem Projekt "Landesweite Raumindikatoren zur Bewertung von Siedlungsschwerpunkten" für die Testgemeinde Hallein zur Verfügung.
- **Aus dem Alpine Space Projekt "AlpBC" (Nachhaltige alpine Baukultur) stehen Datensätze zum Fernwär**menetz sowie zu Gasleitungen bereit, über die die Nähe / der Anschluss einer Parzelle bewertbar ist.
- Ein flächendeckender Datensatz zu den Zuschlagspunkte Standortqualität C, D und E gemäß der Salzburger Wohnbauförderungsverordnung steht aus dem Wohnbauforschungsprojekt "Standardisierte Erfassung der Standortqualität für die Wohnbauförderung NEU" zur Verfügung.
- Aus dem Projekt "Wohnbauland- und Nachverdichtungspotenziale Hallein" stehen für die Stadtgemeinde Hallein zusätzliche parzellenscharfe Informationen zur Verfügung:
	- Anzahl und Größe theoretischer Baufenster unter Einhaltung gesetzlicher Mindestabstände

- Realisierbare Baumasse (Optimale Ausnutzung) und Anzahl an Wohneinheiten (90m² BGF) bei Regeldichte bzw. bei Oberer Dichte unter Einhaltung gesetzlicher Mindestabstände sowie Abschlagsfaktoren - Höhe des allenfalls zu entrichtenden Infrastruktur-Bereitstellungsbeitrag gemäß § 77b (Novelle zum Salzburger Raumordnungsgesetz 2009)

# <span id="page-17-0"></span>**6 Erweiterungskomponenten "Flächenaktivierung / Nachverdichtung"**

Auf Grundlage der Evaluierung bestehender Tools und verfügbarer Datengrundlagen (siehe Kap. [4](#page-6-0) un[d 5\)](#page-15-0) wird im gegenständlichen Kapitel ein **Entwurf zu mobilisierungsrelevanten Flächeninformationen auf Grundstücksebene** erstellt, die sich vom Umfang auf die aktuelle Umsetzbarkeit beschränken (siehe [Tab.](#page-18-0) 3). Dazu wurde eine Gliederung in folgende Themenbereichen gewählt:

- **Stammdaten:** Grundlegende Angaben über das jeweilige Grundstück (Grundstücksfläche, Grundbuchsnummer, Einlagezahl, Eigentümer<sup>20</sup>)
- **Flächenwidmung:** Informationen zur jeweiligen Flächenwidmung, zum Bestandsalter der Flächenwidmung sowie zur Höhe des eventuell zu entrichtenden Infrastruktur-Bereitstellungsbeitrages
- **Gegenwärtige Nutzung:** Kategorie der Flächen gemäß Baulandbilanz-File sowie Kubatur des Gebäude**bestandes**
- **Bauliches Potenzial:** Informationen zum baulichen Potenzial am jeweiligen Grundstück (Kennzahl der baulichen Ausnutzbarkeit, modellierte Anzahl und Größe theoretischer Baufenster, modellierte theoretisch realisierbare Baumasse und Anzahl an Wohneinheiten).

Diese Modellierung enthält **folgende variable Parameter**, die für Simulationen abgeändert werden können:

**-** Mindestfläche und Mindestbreite des theoretischen Baufensters (bspw. 60m², 5m)

**-** Größe der Wohneinheiten für die Abschätzung der Anzahl an Wohneinheiten (bspw. 90m² Bruttogeschoßfläche)

**-** Abschlagsfaktoren in Abhängigkeit von Baufenstergröße und Baufensterform, um baulich einschränkenden Faktoren (Baukörpergliederung bei großen Grundstücken, Freiflächenbedarf, Baufensterkonfiguration etc.) Rechnung zu tragen und die Realitätsnähe zu erhöhen (bspw. -10 bis -30%)

- **Wohnbauförderung:** Modellierte mögliche Zuschlagspunkte Standortqualität gemäß Salzburger Wohnbauförderungsverordnung (Luftlinienentfernung)
- **Infrastruktur:** Modellierte Angaben zur Fußwegentfernung zur jeweils nähesten Infrastruktureinrichtung, ÖV-Güteklasse, Sonnenscheindauer, Fernwärme- und Gasanschluss

Mögliche wichtige zusätzliche Information konnten mangels Datenverfügbarkeit nicht integriert werden und sind im Entwurf [Tab.](#page-18-0) 3 nicht angeführt, bspw.:

- **Informationen zum Denkmalsschutz, Erhaltungsgebot, Ensembleschutz**
- Informationen zum Gebäude- / Wohnungsleerstand (Verknüpfung mit Melderegister)
- Informationen zu § 18 ROG 2009 "Ermächtigung zu privatwirtschaftlichen Maßnahmen", vertragliche Regelungen, Kommentare

<sup>20</sup> Die Angaben zu Eigentümern laut Grundbuch werden in der gegenständlichen Machbarkeitsstudie anonymisiert geführt.

### <span id="page-18-0"></span>Tab. 3 Mobilisierungsrelevante Flächeninformationen

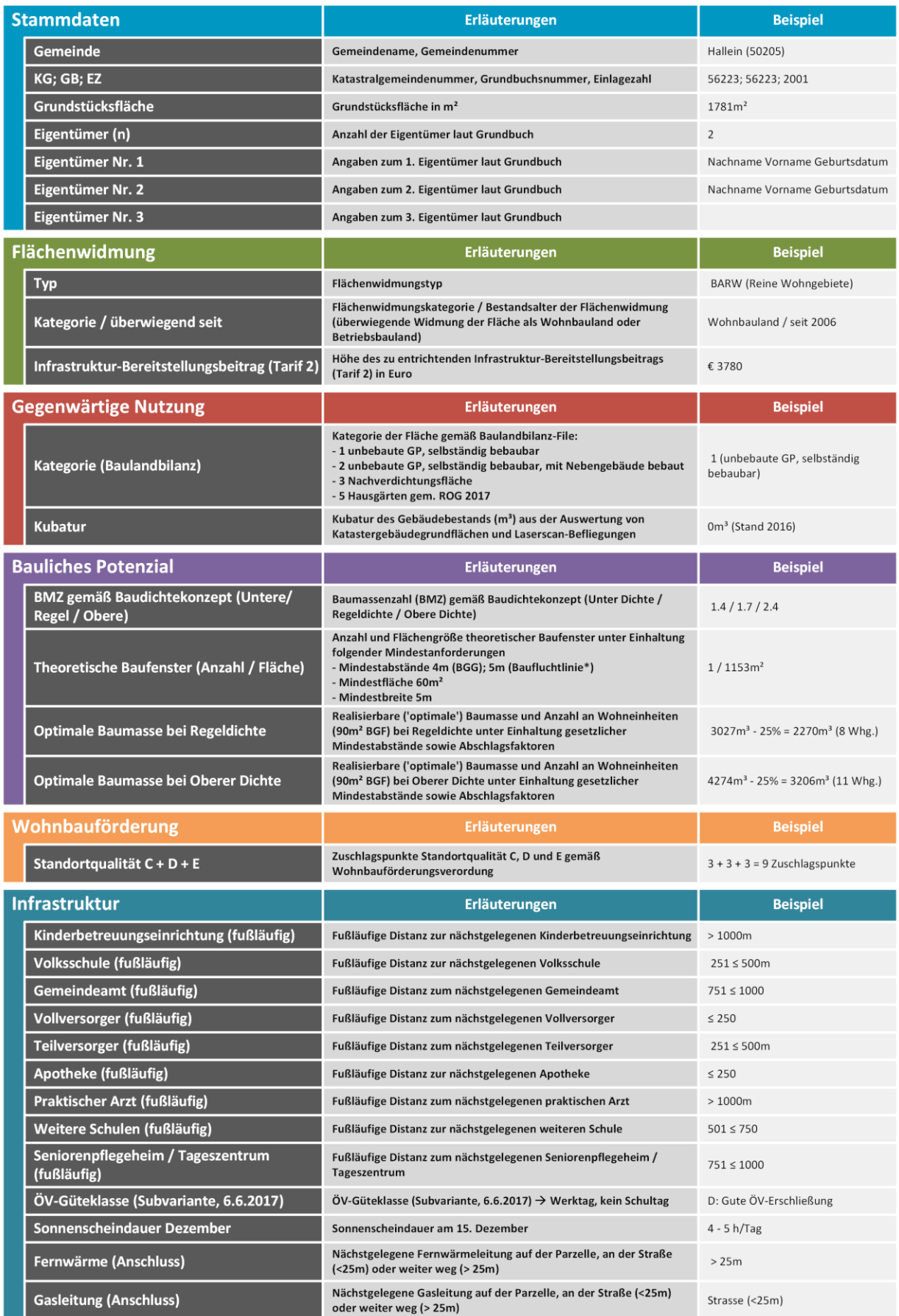

# <span id="page-19-1"></span><span id="page-19-0"></span>**7 Prototypische Umsetzung**

### **7.1 Landesweite Modellierung von Gebäudekubaturen**

Teilziel der Machbarkeitsstudie ist, ausgewählte Indikatoren für das gesamte Land Salzburg umzusetzen. Die landesweite Modellierung der Kubaturen des Gebäudestandes in m<sup>3</sup> fließt sowohl in den prototypischen Kar-tendienst "Unbebautes Bauland Hallein" (siehe Kap. [7.2\)](#page-21-0) ein und kann auch in bestehende Systeme (SAGIS, Energieausweis-Datenbank ZEUS) integriert werden.

Im Rahmen der Modellierung von parzellenscharfen landesweiten Gebäudekubaturen werden Daten aus den Jahren 2006 bis 2018 verwendet. Die digitalen Oberflächen-und Geländemodelle stammen, zum einen aus den ALS Befliegungszeiträumen 2006-2013 und umfassen das gesamte Land Salzburg. Zum anderen werden aktuellere Modelle aus dem Jahr 2016 verwendet, die den Zentralraum (Flach- und Tennengau) abdecken. Des Weiteren werden von SAGIS zur Verfügung gestellte Hausflächen aus der Digitalen Katastralmappe (DKM, Stand 1.10.2017) inkludiert (vgl. dazu Kap. [5\)](#page-15-0).

Die Verfahrensweise zur Abschätzung von Gebäudekubaturen im Land Salzburg wird in [Abb.](#page-19-2) 8 schematisch dargestellt. Über ein Subtrahieren der Oberflächen- (DOM) und Geländemodelle (DGM) werden als Differenzhöhenmodell die reinen Höhen der an der Oberfläche befindlichen Gebäude (aber auch der Vegetation und dgl.) berechnet. Diese werden mit den bereits kartierten Hausflächen verschnitten und daraus die Gebäudehöhen abgeschätzt. Dafür wird der Median verwendet, da damit Ausreißer das Ergebnis weniger stark beeinflussen, als bei der Verwendung des Mittelwertes. Um sich realistischen Höhenwerten anzunähern, wird eine Gebäudemindesthöhe von 3 Metern angenommen und die Werte auf eine Kommastelle genau gerundet. Die Höheninformationen werden in der Spalte *GebaeudeHoeheMedianALS\_m* gespeichert. Dabei wurden für jedes Gebäude die jeweils aktuellsten zur Verfügung stehenden Daten (ALS 2016 für Flachgau und Tennengau; ALS 2006-2013 für das gesamtes Land Salzburg) verwendet. Die Gebäudegrundflächen werden berechnet und in der Spalte *GebaeudeGrundflaeche\_m2* gespeichert. Daraus werden durch Multiplikation der beiden Spalten die Gebäudekubaturen berechnet (Spalte *GebauedeBaumasse\_m3*).

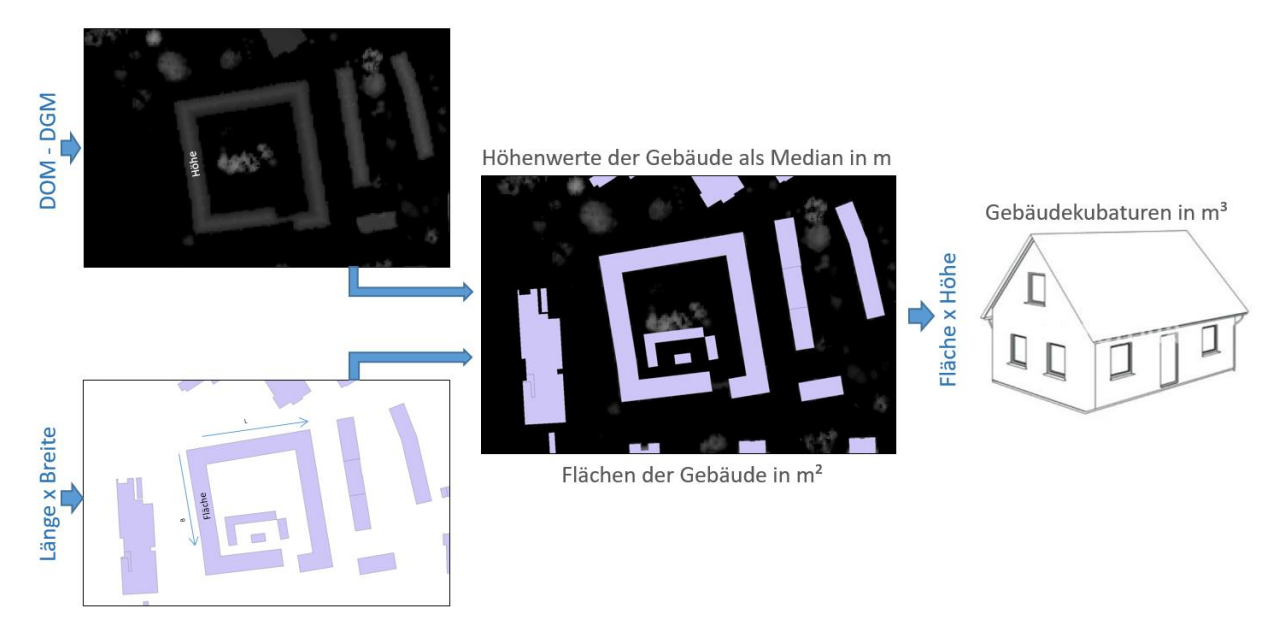

<span id="page-19-2"></span>Abb. 8 Schema: Abschätzung von Gebäudekubaturen aus ALS-Daten

Als Ergebnis erhält man einen Gebäudedatensatz mit den Höhen-, Flächen- und Kubaturenwerte pro Gebäude; der jeweilige Datenstand ist gebäudespezifisch der Spalte *Anmerkung* zu entnehmen. Der entsprechende Ergebnisdatensatz ist dem gegenständlichen Bericht als Anhang 1 beigefügt (siehe Kap. [8.4](#page-25-0) [Anhang\)](#page-25-0).

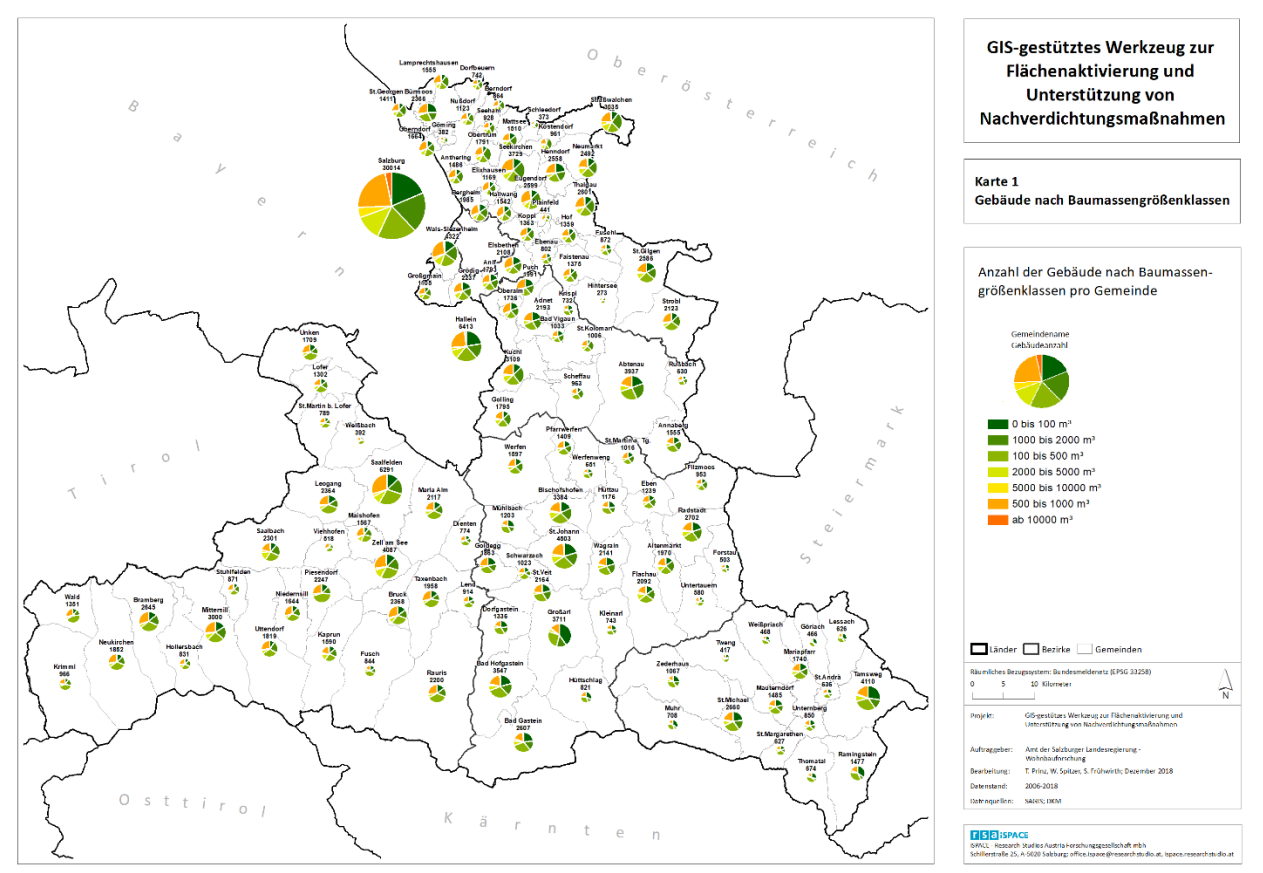

<span id="page-20-1"></span>Abb. 9 Karte 1: Gebäude nach Baumassengrößenklassen

Mit Stand 1.10.2017 sind landesweit 232.988 DKM-Gebäude vorhanden (siehe [Tab.](#page-20-0) 4). Für 94.701 Gebäude (ca.40%) – sie liegen überwiegend im Flach- und Tennengau – können Gebäudebaumassen (m<sup>3</sup>) aus der ALS-Befliegung 2016 abgeschätzt werden. Bei 12.087 Gebäuden werden die abgeleiteten Gebäudehöhen auf eine Mindesthöhen von 3m korrigiert. Im Innergebirg (Pinzgau, Pongau, Lungau) wird i.d.R. die ALS Befliegung 2006-2013 herangezogen. Davon sind 138.287 Gebäude (ca. 60%) betroffen. Korrekturen der Mindesthöhen wurden in 28.421 Fällen durchgeführt. Karte 1 [\(Abb.](#page-20-1) 9) zeigt dazu für jede Gemeinde im Land Salzburg die Gesamtzahl der Gebäude differenziert nach Baumassengrößenklassen.

<span id="page-20-0"></span>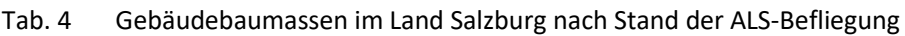

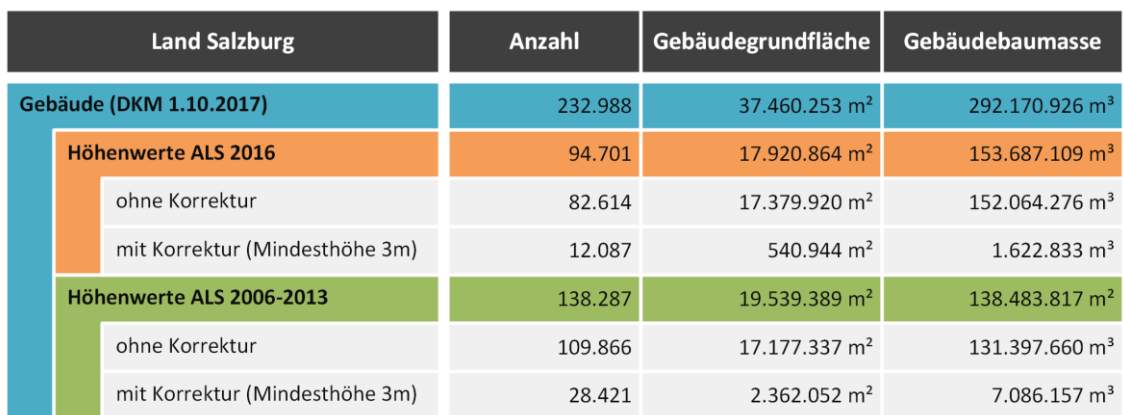

# <span id="page-21-0"></span>**7.2 Prototypischer Kartendienst "Unbebautes Bauland Hallein"**

Auf Basis der in Kap. [6](#page-17-0) skizzierten Erweiterungskomponenten zu mobilisierungsrelevanten Flächeninformationen auf Grundstücksebene wurde am Beispiel der Stadtgemeinde Hallein ein Prototyp entwickelt, der Planer und Gemeinden in der **Mobilisierung von Bauland- und Nachverdichtungsreserven** ("Flächenaktivierung") unterstützen soll. Zur Integration der verteilten Datengrundlagen wurden als Schnittstellen semiautomatische Analysemodelle in der Modellierungsumgebung ArcGIS ModelBuilder 10.6 erstellt. Sie machen eine verhältnismäßig unkomplizierte Aktualisierung der verknüpften Datengrundlagen sowie eine etwaige einfache räumliche Übertragbarkeit (landesweit) möglich.

Die technische Basis bildet ArcGIS Server zur Bereitstellung der notwendigen Web-GIS-Services sowie eine Web-GIS-Anwendung. Der prototypische Kartendienst "Unbebautes Bauland Hallein" weist – neben typi-schen Navigationsfunktionen – u.a. folgende Features auf (siehe auch [Abb.](#page-22-1) 10):

- Darstellung der unbebauten, gewidmeten Grundstücke in der Stadtgemeinde Hallein (Stand 28.12.2017) auf Parzellenebene differenziert nach Flächenwidmung und Kategorie
- Mausklick-Abfrage mobilisierungsrelevanter Flächeninformationen (Stammdaten, Flächenwidmung, Gegenwärtige Nutzung, Bauliches Potenzial, Wohnbauförderung, Infrastruktur)
- Auswahl von Kartenhintergründen: Orthophoto, Street Map, Light Grey Map
- **Druckfunktion des Kartenausschnittes als PDF (derzeit inaktiv)**

Der prototypische Kartendienst kann unter folgende URL aufgerufen werden (eingeschränkter Zugang mit Benutzername und Passwort): **[http://ispacevm54.researchstudio.at/FA\\_Prototyp\\_v01/](http://ispacevm54.researchstudio.at/FA_Prototyp_v01/)**

In der gegenwärtigen Demonstrator-Version des Kartendienstes ist die Interaktion des Benutzers auf die oben genannten Abfragefunktionen beschränkt. In einem möglichen zukünftigen praxistauglichen Tool sind die Interaktion des Benutzers (v.a. Editierfunktionen: Hinzufügen / Entfernen / Bewertung von Flächen) sowie die Möglichkeiten zur statistischen Auswertung (Wohnbaulandbedarf / Flächenverbrauch) mitzudenken. Stellvertretend dafür sind im Kartendienst die folgenden drei Selektionen auswählbar:

**Auswahl 1 [WBL, Typ 1, ÖV ABCD, ≥ 500m² (n = 38)]:** 

Wohnbauland der Kategorie 1 (unbebaute GP, selbständig bebaubar) mit einer ÖV-Güteklasse A, B, C oder D und einem Flächenausmaß von mindestens 500m<sup>2</sup>  $\rightarrow$  38 Flächen

 **Auswahl 2 [WBL, Typ 1, WBF 9, FW, ≥ 500m² (n = 12)]:**  Wohnbauland der Kategorie 1 (unbebaute GP, selbständig bebaubar) mit 9 Zuschlagspunkten der Wohnbauförderung für Standortqualität, einem Fernwärmeanschluss auf der Parzelle oder auf der Straße und einem Flächenausmaß von mindestens 500m<sup>2</sup>  $\rightarrow$  12 Flächen

**Auswahl 3 [WBL, Typ 1, ≥ 10 WE (n = 20)]:** 

Wohnbauland der Kategorie 1 (unbebaute GP, selbständig bebaubar) mit einem baulichen Potenzial von jeweils mindestens 10 Wohneinheiten bei Oberer Dichte (Baudichtekonzept)  $\rightarrow$  20 Flächen

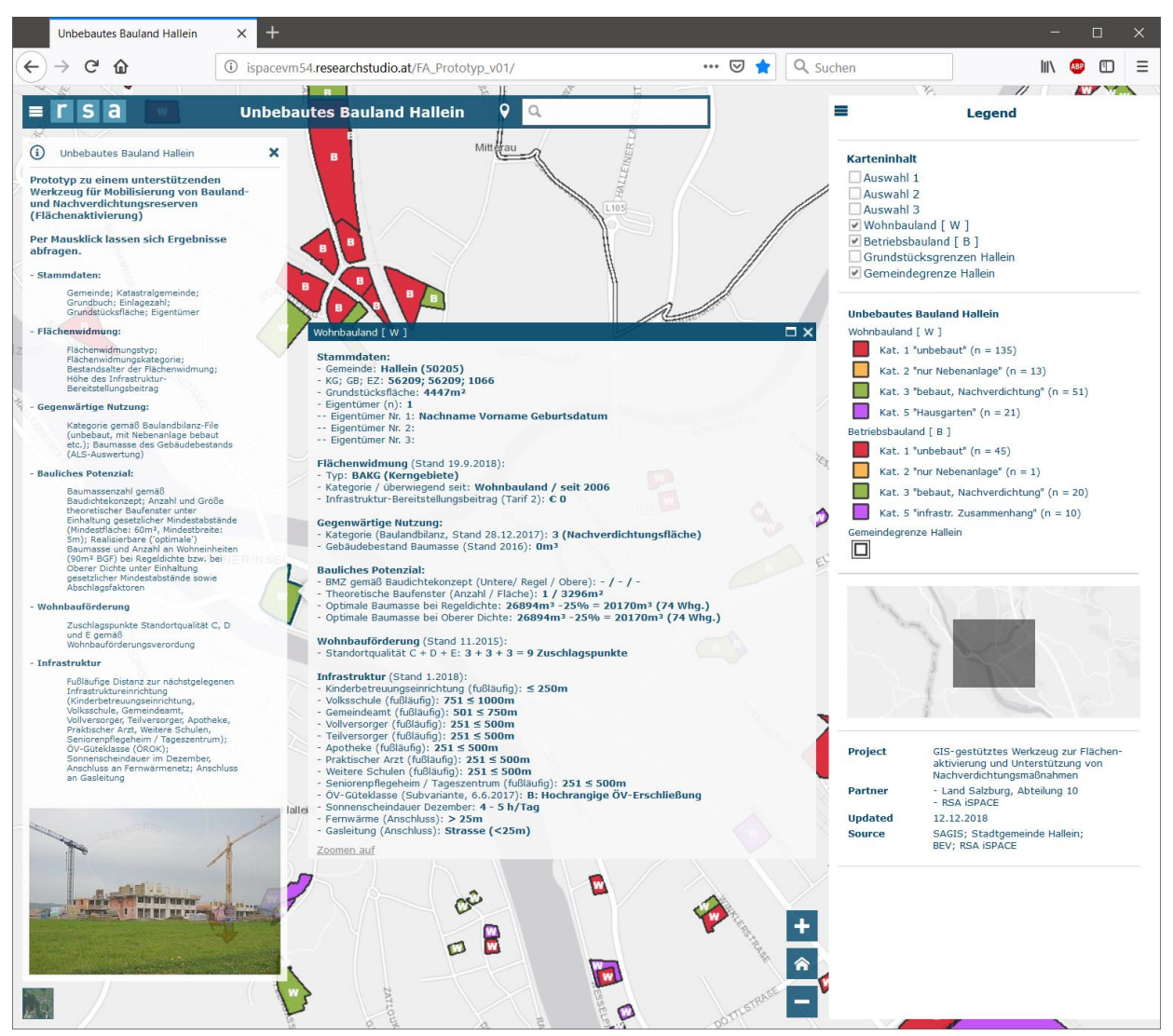

Abb. 10 Prototypischer Kartendienst "Unbebautes Bauland Hallein" [http://ispacevm54.researchstudio.at/FA\_Prototyp\_v01/]

# <span id="page-22-1"></span><span id="page-22-0"></span>**7.3 Mögliche statistische Auswertungen**

Die große Zahl an parzellenscharfen Informationen ermöglicht eine Fülle an statistischen Auswertemöglichkeiten, die den Nutzer in der Flächenaktivierung / Mobilisierung von Bauland unterstützen können. Stellvertretend dafür sind nachfolgend drei mögliche Tabellenstrukturen dargestellt, die auf weitere Gemeinden übertragen werden können; Ergebniswerte für die Testgemeinde Hallein können Anhang 2 (siehe Kap. [8.4\)](#page-25-0) entnommen werden:

Mögliche statistische Auswertungen, die den Nutzer in der Flächenaktivierung / Mobilisierung von Bauland unterstützen können, sind bspw. die Differenzierung der unbebauten, gewidmeten Flächen nach Kategorie, nach Widmungsalter, nach ÖV-Güteklasse oder nach Zuschlagspunkten der Wohnbauförderung.

[Tab.](#page-23-0) 5 zeigt dazu eine Darstellungsmöglichkeit zur Differenzierung der unbebauten, gewidmeten Flächen nach Kategorie, nach Widmungsalter, nach ÖV-Güteklasse und nach Zuschlagspunkten der Wohnbauförderung. [Tab.](#page-23-1) 6 zeigt eine mögliche Auswertung zur Höhe des theoretisch zu entrichtenden Infrastruktur-Bereitstellungsbeitrags der Baulandbilanz-relevanten Flächen. In [Tab.](#page-23-2) 7 ist eine mögliche Gegenüberstellung von Wohnungsbedarf und Wohnungspotenzial und damit die theoretische Deckung des voraussichtlichen Wohnungsbedarfs mit Baulandbilanz-relevanten Flächen dargestellt.

<span id="page-23-3"></span>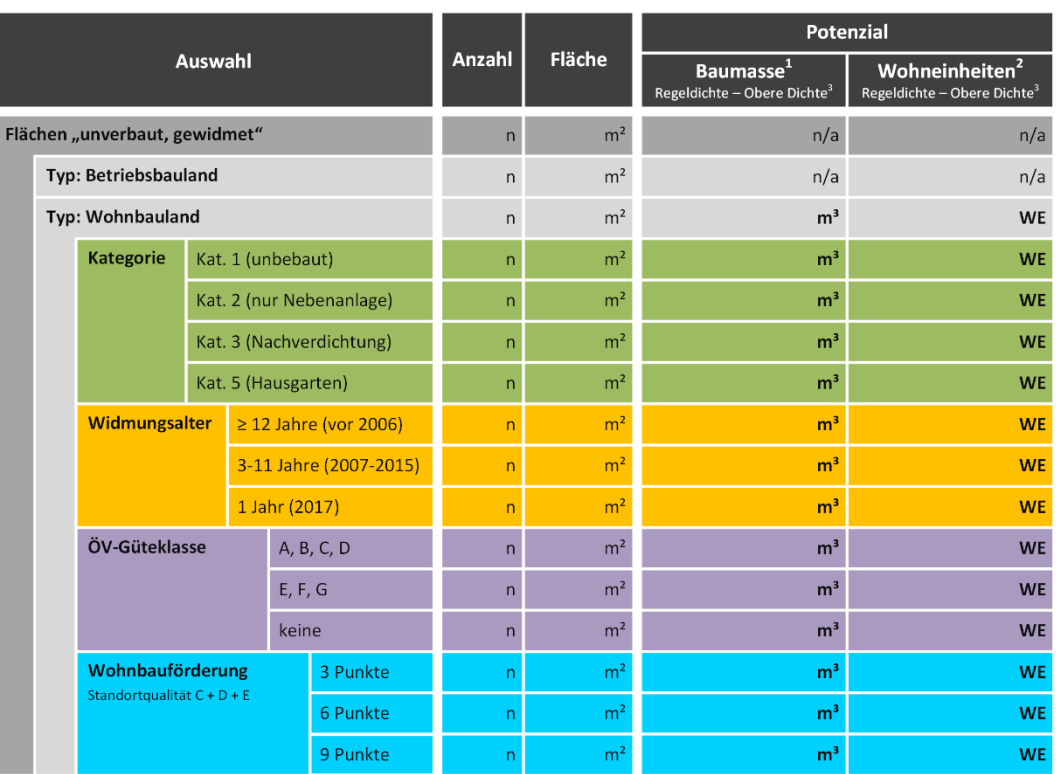

### <span id="page-23-0"></span>Tab. 5 Potenzial an Baumasse und Wohneinheiten <sup>21</sup>

\* Modelle "Optimale Ausnutzung" abzüglich Abschlag je nach Baufensterkonfiguration (10-30%)<br>\*\* ganze Wohnungen bei einer Annahme von 270m<sup>3</sup> / Wohnung [1 Wohnung à 90m<sup>2</sup> BGF (=75m<sup>2</sup> NGF x 1,2), Geschoßhöhe: 3m]<br>\*\*\* BMZ a

### <span id="page-23-1"></span>Tab. 6 Höhe des zu entrichtenden Infrastruktur-Bereitstellungsbeitrags [21](#page-23-3)

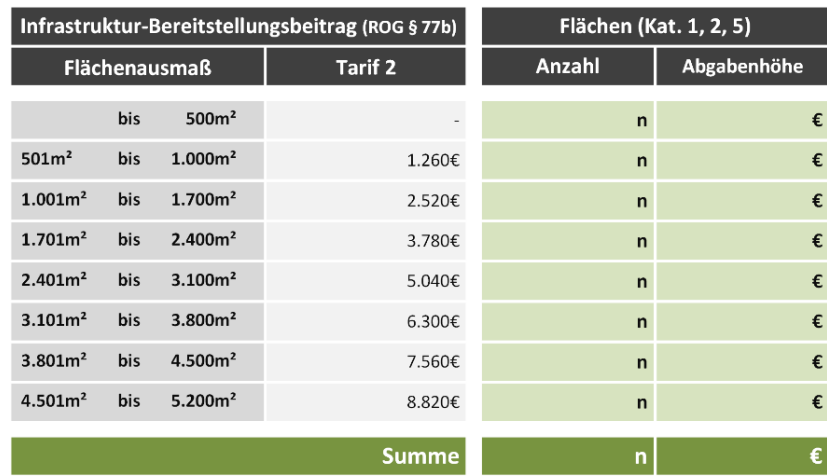

<span id="page-23-2"></span>Tab. 7 Deckung des voraussichtlichen Wohnungsbedarfs mit Baulandbilanz-relevanten Flächen [21](#page-23-3)

| Flächen (Kat 1, 2, 5)                       |                 |               | <b>Bedarfsdeckung [Jahre]</b> |     |     |     |     |     |
|---------------------------------------------|-----------------|---------------|-------------------------------|-----|-----|-----|-----|-----|
|                                             | <b>Baumasse</b> | Wohneinheiten | Entwicklung [WE/Jahr]         |     |     |     |     |     |
| <b>Baudichtekonzept</b>                     |                 |               | 100                           | 110 | 120 | 130 | 140 | 150 |
| <b>Regeldichte</b><br>$\emptyset$ BMZ = 1,8 | m <sup>3</sup>  | <b>WE</b>     |                               |     |     | J.  | J.  |     |
| <b>Obere Dichte</b><br>$Ø$ BMZ = 2.7        | m <sup>3</sup>  | <b>WE</b>     |                               |     | J.  | J.  | J.  |     |

<sup>21</sup> Ergebniswerte für die Testgemeinde Hallein: Anhang 2, siehe Kap. [8.4](#page-25-0) [Anhang](#page-25-0)

# <span id="page-24-1"></span><span id="page-24-0"></span>**8 Verzeichnisse**

#### **8.1 Abbildungen**

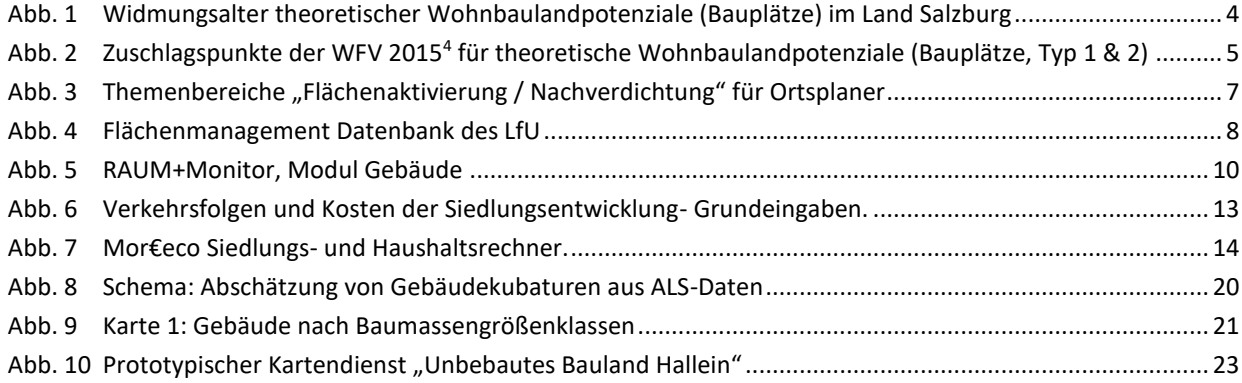

### <span id="page-24-2"></span>**8.2 Tabellen**

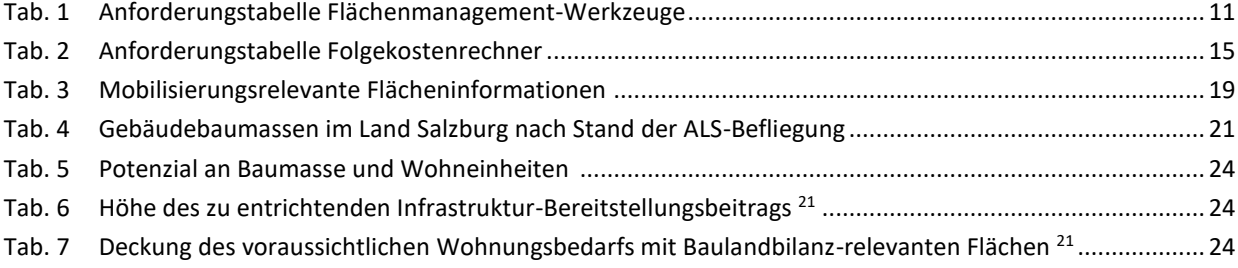

#### <span id="page-24-3"></span>**8.3 Literatur**

- AMT DER NÖ LANDESREGIERUNG (Hrsg., 2017): Der NÖ InfrastrukturKostenKalkulator. Investitionen und Folgekosten richtig bewerten. http://www.raumordnung-noe.at/fileadmin/root\_raumordnung/gemeinde/oertliche\_raumordnung/planungstools/Folder\_NIKK.pdf.
- ARNDT, W., M. LEHMBROCK, S. SCHNEIDER (2015): VERKEHRSFOLGEKOSTENSCHÄTZER (VFKS).
- BAYERISCHES LANDESAMT FÜR UMWELT (2017): Flächenmanagement-Datenbank: praktische Hilfe für Kommunen. <https://www.lfu.bayern.de/umweltkommunal/flaechenmanagement/fmdb/index.htm> (Zugriff:2017- 10-24).
- BMLFUW BUNDESMINISTERIUM FÜR LAND-UND FORSTWIRTSCHAFT, UMWELT UND WASSERWIRTSCHAFT (Hrsg., 2011): Grund genug? Flächenmanagement in Österreich - Fortschritte und Perspektiven. – Wien.
- BUND/LÄNDER- ARBEITSGEMEINSCHAFT BODENSCHUTZ (LABO) (2011): Reduzierung der Flächeninanspruchnahme. Maßnahmen – Stand der Umsetzung und Erfahrungen. <https://www.labo-deutsch-

land.de/documents/20111201\_Bericht\_Flaecheninanspruchnahme\_UMK.pdf> (Zugriff: 2017-10-24).

- DEUTSCHES INSTITUT FÜR URBANISTIK GGMBH (2014): Verkehrsfolgekostenschätzer 1.0. Verkehrs- und Kostenfolgen der Siedlungsplanung. <https://folgekosten.difu.de/> (Zugriff: 2017-10-24).
- GERTZ GUTSCHE RÜMENAPP STADTENTWICKLUNG UND MOBILITÄT GBR (o.D.): Was kostet mein Baugebiet? <http://www.was-kostet-mein-baugebiet.de/> (Zugriff: 2017-10-24).
- KANONIER, A. (2012): "Baulandmobilisierung & Cash": Einführung & Überblick. Präsentation am PlanerInnentag 8. Mai 2012. - Online: http://www.bsik.at/raum/aktuelles\_html/Planertag\_12/Kanonier, verfügbar am 29.10.2014.
- LAND SALZBURG (2015): 29. Verordnung der Salzburger Landesregierung vom 19. März 2015 zur Durchführung des Salzburger Wohnbauförderungsgesetzes 2015 (Wohnbauförderungsverordnung 2015 – WFV 2015). www.ris.bka.gv.at, verfügbar am 15.2.2017.
- LAND SALZBURG (2017): 82. Gesetz vom 28. Juni 2017, mit dem das Salzburger Raumordnungsgesetz 2009, das Anliegerleistungsgesetz sowie das Salzburger Bautechnikgesetz 2015 geändert werden (Salzburger Raumordnungsgesetz 2009 - ROG 2009) - Online: https://www.ris.bka.gv.at/, verfügbar am 31.7.2018.
- LUBW LANDESANSTALT FÜR UMWELT, MESSUNGEN UND NATURSCHUTZ BADEN-WÜRTTEMBERG (2017): FLOO Flächenmanagement-Tool für Kommunen. <https://www4.lubw.baden-wuerttemberg.de/servlet/is/229989/> (Zugriff: 2017-10-24).
- OBERSTE LANDESPLANUNGSBEHÖRDE (Hrsg., 2016): RAUM+Monitor. Ein Instrument zur nachhaltigen Siedlungsentwicklung in Rheinland-Pfalz. <https://mdi.rlp.de/fileadmin/mwkel/Abteilung\_7/RAUM\_Monitor/RAUM\_Monitor.pdf> (Zugriff: 2017-10-24).
- PRINZ, T., B. CASTELLAZZI, S. LAHNSTEINER & W. SPITZER (2017): Bericht zur Machbarkeitsstudie. Standardisierte Erfassung der Standortqualität für die Wohnbauförderung NEU. Gefördert aus Mitteln der Wohnbauforschung des Landes Salzburg. – Salzburg.
- REFERAT RAUMORDNUNG UND LANDESPLANUNG OBERE LANDESPLANUNGSBEHÖRDE (2015): Leitfaden für die Datenpflege und Anwendung der Datenbank Raum+Monitor in der kommunalen Bauleitplanung. <http://pro-raum-consult.com/uploads/Leitfaden\_Druckfassung\_07122015\_A4.pdf> (Zugriff: 2017-10-24).
- RÜMENAPP, G. G.: Was kostet mein Baugebiet? <http://www.was-kostet-mein-baugebiet.de/> (Zugriff: 2017-10- 24).
- SCHNÜRCH, D., E. HASLAUER, B. CASTELLAZZI & T. PRINZ (2014): MORECO Siedlungsrechner Planungstool zur Abschätzung mobilitätsbezogener Folgekosten im Wohnbau. –Salzburg.
- SIEDENTOP, S. (2002): Ist eine Umkehr fortschreitender Zersiedlung realistisch? Vortrag auf der Werkstatt "Flächenverbrauch in der Metropolregion Hamburg", 04. November 2002, Lauenburg/Elbe. - Online: http://www.raum-energie.de, verfügbar am 29.10.2014.
- SPITZER, W. & T. PRINZ (2016): Wohnbaulandpotenziale 2.0. Parametrisierung, Aktualisierung und landesweite Umsetzung der Modelle Wohnbaulandpotenziale und Wohnbaulandbedarf. - Salzburg.
- SPITZER, W., M. KERSCHBAUMER, H. PREISSLER & T. PRINZ (2015): Grenzübergreifendes Flächenmanagement. Voraussetzung für eine nachhaltige Siedlungsentwicklung im Raum Salzburg. - Salzburg.
- SPITZER, W. & T. PRINZ (2017a): Nachverdichtungsmonitor Stadt Salzburg. Entwicklung eines GIS-Modells zur standardisierten Berechnung der Nachverdichtungspotenziale sowie zum Monitoring der Nachverdichtung in der Stadt Salzburg. - Salzburg.
- SPITZER, W. & T. PRINZ (2017b): Landesweite Raumindikatoren zur Bewertung von Siedlungsschwerpunkten. Vorbereitende Umsetzungen gemäß der ROG Novelle 2017. - Salzburg.
- SUTER, B. (2012): Verdichtung und qualitätsvolles Quartier mit der Metron-Dichtebox kein Widerspruch! <http://www.vision-rheintal.at/fileadmin/VRuploads/PDF/Das\_Quartier\_der\_Zukunft/beat\_suter\_120614.pdf> (Zugriff: 2017-10-24).
- WÜST, B. (2009): Pressemitteilung. Folgekostenrechner erleichtert Stadtentwicklungspolitik. <http://www.steg.de/fileadmin/Daten/Downloads/Pressemitteilungen-Downloads/B3\_Pressemitteilung\_Folgekostenrechner\_fokos\_bw.pdf> (Zugriff: 2017-10-24).

# <span id="page-25-0"></span>**8.4 Anhang**

#### Anhang 1: **WBF\_Flaechenaktivierung\_GebaeudeKubaturen.gdb** (File Geodatabase)

- GebaeudeKubaturen\_20181212\_EPSG31258 (Feature Class)

- GemeindeName: Gemeindename
- GemeindeNummer: Gemeindekennziffer
- GebaeudeGrundflaeche\_m2: Gebäudegrundfläche in m²
- GebaeudeHoeheMedianALS\_m: Gebäudehöhe in m

(Medianhöhe aus ALS Differenzhöhenmodell)

- GebauedeBaumasse\_m3: Gebäudevolumen in m<sup>3</sup>
- Anmerkung: Datenstand der DKM Gebäudeflächen; Datenstand der ALS-Befliegung; Informationen zu Datenkorrekturen

# Anhang 2: **WBF\_Flaechenaktivierung\_ErgebniswerteHallein.pdf**

- Ergebniswerte für die Testgemeinde Hallein